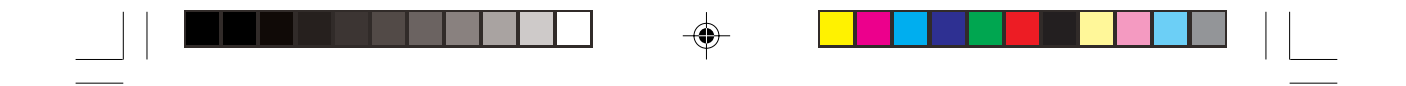

# **PLANO CURRICULAR DO ENSINO BÁSICO**

**OBJECTIVOS, POLÍTICA, ESTRUTURA, PLANO DE ESTUDOS E ESTRATÉGIAS DE IMPLEMENTAÇÃO**  $\bigoplus$ 

 $\overline{\bigcirc}$ 

 $\Box$ 

**1**

 $\color{red} \bigoplus$ 

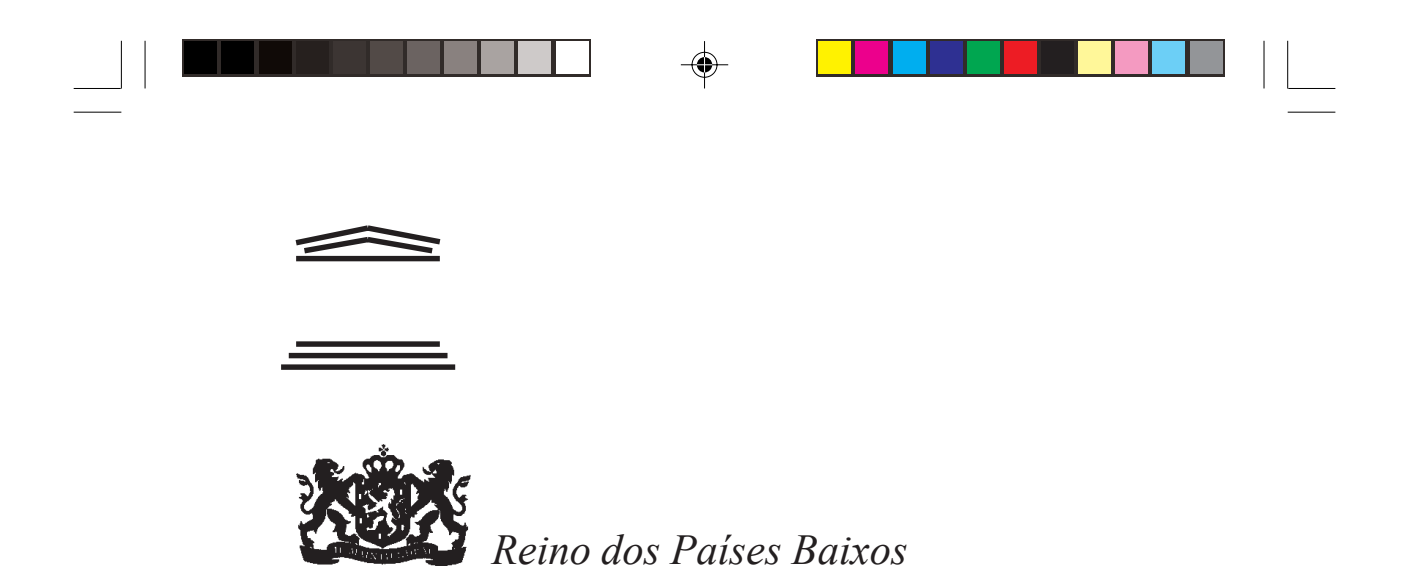

#### *FICHATÉCNICA*

 $\Rightarrow$ 

 $\overline{\neg}$ 

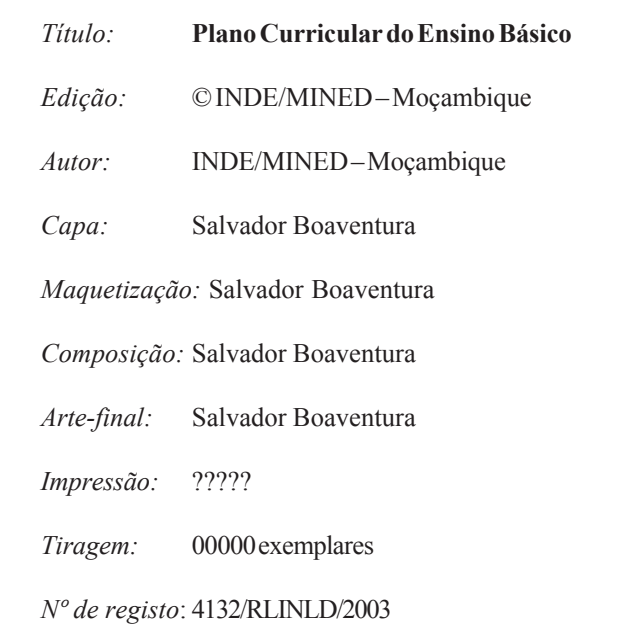

 $\clubsuit$ 

 $\begin{array}{c} \boxed{-} \\ \boxed{-} \end{array}$ 

 $\bigoplus$ 

# ÍNDICE

 $\begin{picture}(180,170) \put(0,0){\line(1,0){10}} \put(10,0){\line(1,0){10}} \put(10,0){\line(1,0){10}} \put(10,0){\line(1,0){10}} \put(10,0){\line(1,0){10}} \put(10,0){\line(1,0){10}} \put(10,0){\line(1,0){10}} \put(10,0){\line(1,0){10}} \put(10,0){\line(1,0){10}} \put(10,0){\line(1,0){10}} \put(10,0){\line(1,0){10}} \put(10,0){\line$ 

 $\Box$ 

 $\Box$ 

 $\Rightarrow$ 

 $\frac{1}{\sqrt{2}}$ 

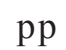

 $\overline{\phantom{a}}$  . The  $\overline{\phantom{a}}$ 

 $\Rightarrow$ 

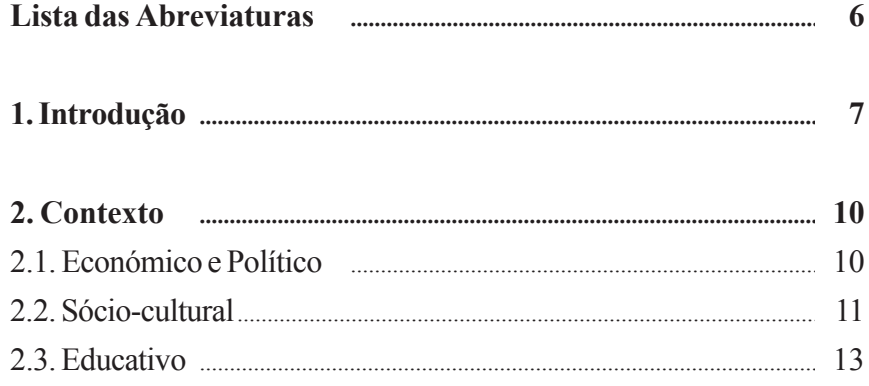

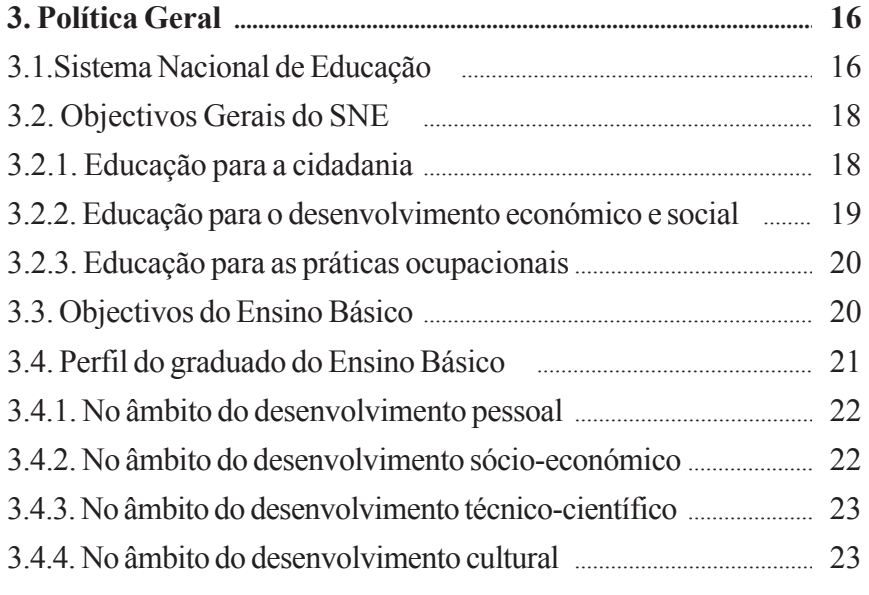

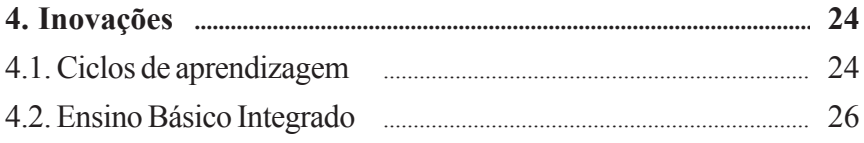

 $\Rightarrow$ 

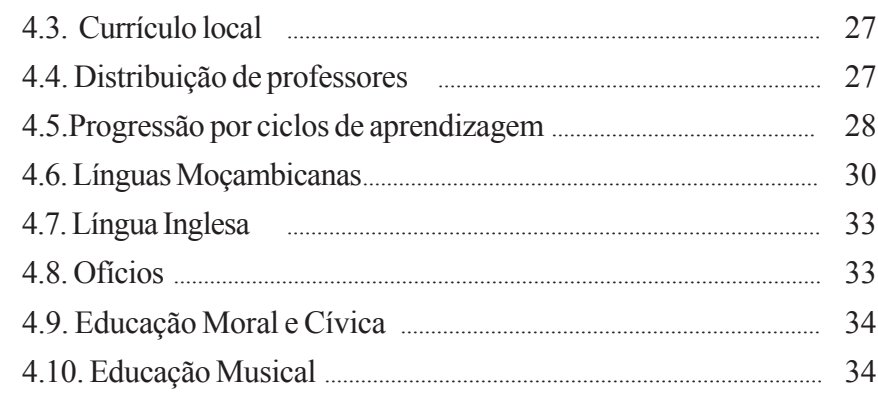

 $\Rightarrow$ 

 $\begin{array}{c|c|c|c} & \multicolumn{3}{c|}{\phantom{-}} & \multicolumn{3}{c|}{\phantom{-}} \\ \hline \multicolumn{3}{c|}{\phantom{-}} & \multicolumn{3}{c|}{\phantom{-}} & \multicolumn{3}{c|}{\phantom{-}} \\ \multicolumn{3}{c|}{\phantom{-}} & \multicolumn{3}{c|}{\phantom{-}} & \multicolumn{3}{c|}{\phantom{-}} \\ \multicolumn{3}{c|}{\phantom{-}} & \multicolumn{3}{c|}{\phantom{-}} & \multicolumn{3}{c|}{\phantom{-}} \\ \multicolumn{3}{c|}{\phantom{-}} & \multicolumn{3}{c|}{\$ 

 $\overrightarrow{\bigoplus}$ 

 $\frac{1}{\sqrt{2}}$ 

<u> a shekara ta 1989 na shekara ta 1989 na shekara ta 1989 na shekara ta 1989 na shekara ta 1989 na shekara ta 1989 na shekara ta 1989 na shekara ta 1989 na shekara ta 1989 na shekara ta 1989 na shekara ta 1989 na shekara t</u>

 $\blacksquare$ 

 $\Rightarrow$ 

 $\sqrt{\overline{\phantom{m}}\phantom{m}}$ 

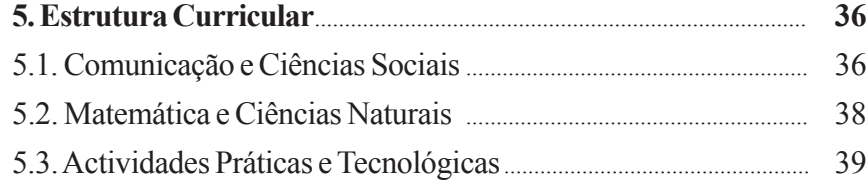

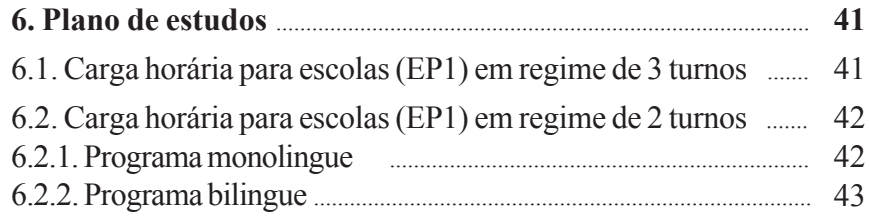

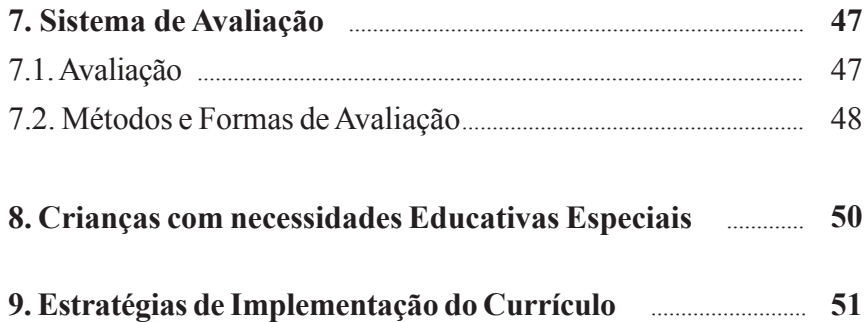

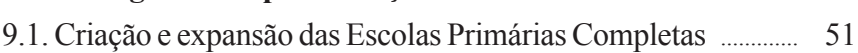

 $\Rightarrow$ 

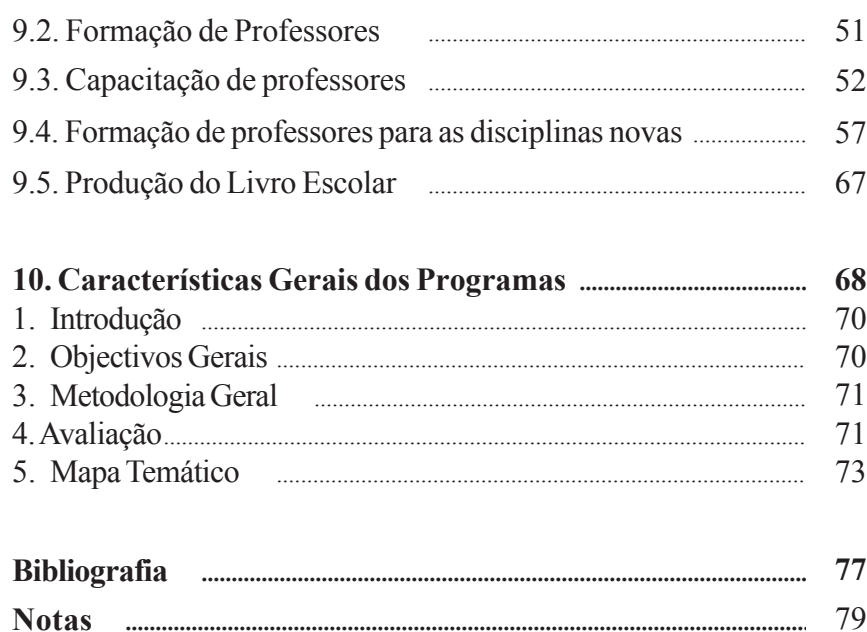

 $\Rightarrow$ 

 $\Box$ 

 $\mathbf{u}^{\parallel}$ 

 $\Rightarrow$ 

 $\frac{1}{\sqrt{2}}$ 

 $\Rightarrow$ 

 $\begin{array}{c} \hline \hline \hline \hline \hline \hline \end{array}$ 

 $5<sup>5</sup>$ 

 $\frac{1}{\Phi}$ 

## **Lista das abreviaturas**

 $\Rightarrow$ 

 $\Rightarrow$ 

 $\begin{array}{|c|c|} \hline \quad \quad & \quad \quad & \quad \quad \\ \hline \quad \quad & \quad \quad & \quad \quad \\ \hline \end{array}$ 

 $\begin{array}{c|c|c|c} & \multicolumn{3}{c|}{\phantom{-}}\\ \hline \multicolumn{3}{c|}{\phantom{-}}\\ \hline \multicolumn{3}{c|}{\phantom{-}}\\ \hline \multicolumn{3}{c|}{\phantom{-}}\\ \hline \multicolumn{3}{c|}{\phantom{-}}\\ \hline \multicolumn{3}{c|}{\phantom{-}}\\ \hline \multicolumn{3}{c|}{\phantom{-}}\\ \hline \multicolumn{3}{c|}{\phantom{-}}\\ \hline \multicolumn{3}{c|}{\phantom{-}}\\ \hline \multicolumn{3}{c|}{\phantom{-}}\\ \hline \multicolumn{3}{c|}{\phantom{-}}\\$ 

 $\Rightarrow$ 

 $\overline{\neg}$ 

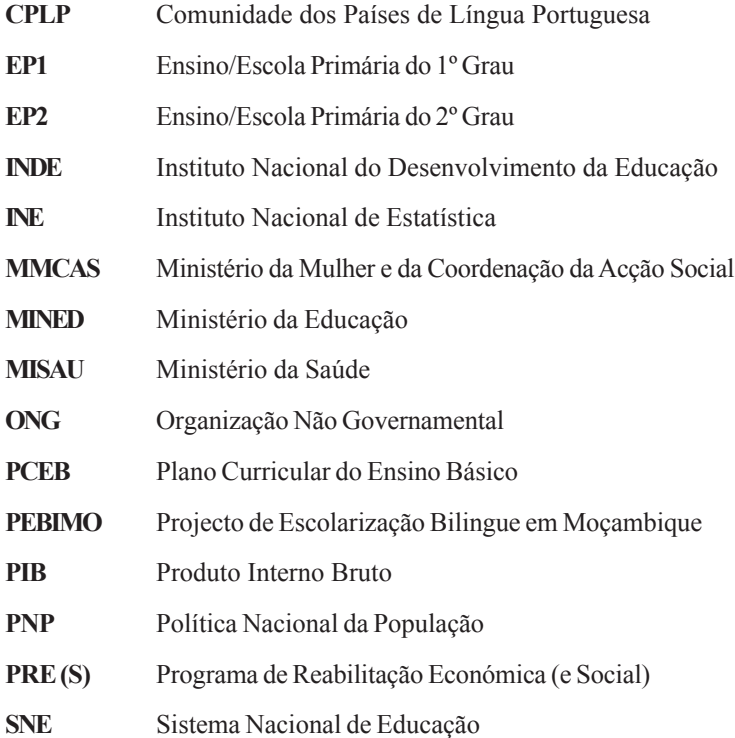

**6**

 $\clubsuit$ 

## **1. Introdução**

A educação é um processo pelo qual a sociedade prepara os seus membros para garantir a sua continuidade e o seu desenvolvimento. Tratase de um processo dinâmico que busca, continuamente, as melhores estratégias para responder aos novos desafios que a continuidade, transformação e desenvolvimento da sociedade impõem.

A sociedade moçambicana, em particular, tem estado, nos últimos tempos, em mudanças profundas motivadas por factores político-económicos e sócio-culturais.

Neste momento da globalização, as sociedades enfrentam o dilema da construção da *aldeia global* e a pertinência da defesa e desenvolvimento das *identidades nacionais*. Este dilema constitui um factor que a educação deve equacionar na perspectiva de garantir que os cidadãos, ao mesmo tempo que se capacitam para se integrarem na aldeia global, não percam a sua identidade pessoal, comunitária e nacional. Deste modo, procura-se, em cada etapa, desenvolver estratégias educativas, por forma a responder cabalmente aos desafios que se colocam.

◈

O presente documento, "*Plano Curricular do Ensino Básico"-* de ora em diante designado por *PCEB* - constitui o pilar do currículo do Ensino Básico em Moçambique, apresentando as linhas gerais que sustentam o novo currículo, assim como as perspectivas do Ensino Básico no país.

O principal desafio, que se coloca ao presente currículo, é tornar o ensino mais relevante, no sentido de formar cidadãos capazes de contribuir para a melhoria da sua vida, da vida da sua família, da sua comunidade e do país, dentro do espírito da preservação da unidade nacional, manutenção da paz e estabilidade nacional, aprofundamento da democracia e respeito pelos direitos humanos, bem como da preservação da cultura moçambicana.

A visão da relevância do currículo fundamenta-se na percepção de que *a educação tem de ter em conta a diversidade dos indivíduos e* *dos grupos sociais, para que se torne num factor, por excelência, de coesão social e não de exclusão*. Efectivamente, muitas vezes, acusase os sistemas educativos formais de impor aos educandos os mesmos modelos culturais e intelectuais, sem prestar atenção suficiente à diversidade dos talentos, da imaginação, atitudes, predilecções, fobias, dimensão espiritual e habilidade manual. Assim, surge o presente plano curricular que reformula o introduzido em 1983, pela lei nº 4/83, de 23 de Março, e revisto em 1992, pela lei 6/92, de 6 de Maio.

Para tornar factível a perspectiva curricular, exposta anteriormente, foram tomadas em consideração as reflexões de diferentes estudos feitos por instituições do Ministério da Educação, em particular, do Instituto Nacional do Desenvolvimento da Educação – INDE, bem como de outras entidades colectivas e individuais.

Foram também tomadas em conta as reflexões e recomendações dos professores, dos supervisores e dos inspectores educacionais, dos pais e dos encarregados de educação, em geral, das diferentes sensibilidades da sociedade moçambicana: governantes, políticos, religiosos, empresários, sindicalistas, autoridades e líderes locais, Organizações Não-Governamentais, de entre outras.

Associada a estas reflexões e recomendações, foram equacionadas as experiências curriculares de outros países, sobretudo os da região Austral da África.

O *PCEB* está organizado em seis capítulos. Depois da introdução, o capítulo 2, *Contexto*, descreve a situação económica, política, sóciocultural e educativa que justifica a realização da Transformação Curricular (TC).

O capítulo 3 apresenta a *Política Geral da Educação* na qual assenta a TC; os Objectivos Gerais do Sistema Nacional de Educação organizados tendo em conta os diferentes âmbitos para que se destina a educação*,* nomeadamente, cidadania, desenvolvimento económico e práticas ocupacionais e os Objectivos do Ensino Básico*.* Este capítulo descreve ainda o Perfil do Graduado do Ensino Básico e resume os conhecimentos, habilidades e valores que se espera que, no final do Ensino Básico, o graduado tenha adquirido no âmbito do desenvolvimento pessoal, sócio-económico, técnico-científico e cultural.

O capítulo 4 dedica-se às *Inovações* que o PCEB apresenta, nomeadamente*:* Ciclos de Aprendizagem, Ensino Básico Integrado, Currículo Local, Distribuição de Professores, Promoção Semi-Automática ou Progressão Normal, Línguas Moçambicanas, Língua Inglesa, Ofícios e Educação Moral e Cívica*.*

A *EstruturaCurricular* é apresentada no capítulo 5 com as disciplinas agrupadas em três áreas curriculares (Comunicação e Ciências Sociais; Matemática e Ciências Naturais; Actividades Práticas e Tecnológicas) e o Ensino Básico organizado em dois graus e em três ciclos de aprendizagem.

O plano de estudos é apresentado no capítulo 6. Este inclui as tabelas de distribuição da carga horária conforme se trate de um programa monolingue ou bilingue ou, ainda, se é em regime de dois ou três turnos.

O capítulo 7 debruça-se sobre o sistema de avaliação a aplicar no quadro do novo currículo do Ensino Básico.

◈

O capítulo 8 faz uma alusão às crianças com necessidades educativas especiais.

O capítulo 9 apresenta as Estratégias de Implementação do Currículo, com enfoque para a Formação de Professores, Criação e Expansão das Escolas Primárias Completas e Produção do Livro Escolar.

Finalmente, o capítulo 10 trata das características gerais dos programas.

## **2.Contexto**

◈

A construção de um currículo é um processo dinâmico que se deve ajustar às contínuas transformações da sociedade. Assim sendo, passa-se a descrever os contextos social, económico, político e educacional que se vivem no País.

#### **2.1. Económico e Político**

Moçambique, de acordo com o censo de 1997, tem uma população estimada em 16.542.700 habitantes (INE, 1998: 23). A população moçambicana é, predominantemente, rural, tendo a agricultura como base de subsistência.

O país vive, desde os meados da década 80, transformações profundas com a introdução do Programa de Reabilitação Económica (PRE) que, mais tarde, com a integração da componente Social, passou a designar-se PRES. O programa foi e é caracterizado, fundamentalmente, pela adopção das leis de economia do mercado. Em 1990, introduz-se o sistema político multipartidário, através da adopção de uma nova Constituição<sup>1</sup>, que consagra Moçambique como um Estado de Direito e reconhece, constitucionalmente, o sistema político multipartidário.

⊕

Entre os finais da década 70 e os princípios da década 90, o país foi devastado por uma guerra sem precedentes que, aliada aos efeitos das calamidades naturais, colocou o país na penúria. As redes escolar e sanitária foram destruídas; sofreram também destruição a rede comercial rural e as vias de comunicação. A destruição física foi acompanhada por uma destruição profunda do tecido social, o que resultou em traumas profundos. Para além disso, a guerra e as calamidades naturais fizeram milhões de deslocados e de refugiados nos países vizinhos. Entretanto, o

**<sup>1</sup>** Revista em 1992 e 1996, pelas Leis 11/92, 12/92 e 9/96.

fim da guerra e a assinatura do Acordo Geral de Paz, em Outubro de 1992, permitiram o regresso da população às suas zonas de origem e o início da normalização das suas vidas.

Com a estabilidade que se vive no país, a economia tem mostrado sinais de crescimento. De 1994 a 1995, o PIB *per capita* aumentou 0,8%, para em 1997 atingir 11,5%. A taxa anual de inflação acumulada diminuiu de 56,9% em 1994 para 5,8% em 1997 (PNP, 1998: 3). O orçamento alocado aos sectores sociais tem vindo a aumentar, principalmente, nas áreas da Educação e Saúde.

Apesar da recuperação económica, que se tem verificado nos últimos anos, o país continua extremamente vulnerável, dependendo muito da ajuda externa. Os problemas económicos estão profundamente enraizados e levarão algum tempo a resolver-se.

Paralelamente aos desafios económicos, a sociedade moçambicana está empenhada na preservação da unidade nacional, manutenção da paz e estabilidade nacional, aprofundamento da democracia e respeito pelos direitos humanos, bem como da preservação da cultura moçambicana, factores indispensáveis para a garantia do desenvolvimento sócio-económico.

⊕

#### **2.2. Sóciocultural**

Moçambique é um país multicultural e habitado por diferentes grupos etno-linguísticos, na sua maioria, de origem bantu.

Segundo o Relatório das Pesquisas Antropológicas sobre a Interacção entre a Cultura Tradicional e a Escola Oficial, *há um desfazamento da acção educativa relativamente à cultura e tradições culturais que influi no valor atribuído pelas comunidades à escola e na consequente retenção/abandono escolar* (Conceição, R. et all; 1998: 14). Os principais factores culturais apontados são a língua de ensino, os ritos de iniciação, as práticas socioeconómicas e a divisão social do trabalho e os *esteriótipos2* relacionados com o género.

A questão da língua é um dos factores que maior influência exerce no processo de ensino-aprendizagem, sobretudo, nos primeiros anos de escolaridade, na medida em que a maior parte dos alunos moçambicanos, que entra na escola pela primeira vez, fala uma língua materna diferente da língua de ensino3 . Este factor faz com *que muitas das competências e habilidades, sobretudo a competência comunicativa, adquiridas pelas crianças, antes de entrarem na escola, não sejam aproveitadas* (PEBIMO, 1996: 1).

Os ritos de iniciação, parte dos *"sistemas de educação tradicional"*, com o objectivo de transmitir normas e valores de uma sociedade, preparando a criança para a vida adulta, são um outro factor cultural de conflito entre a escola e as tradições culturais, dada a diferença entre a cultura tradicional e a que é veiculada pela escola.

Muitas práticas socioeconómicas e a divisão social do trabalho na comunidade, que constituem aprendizagens no âmbito da educação familiar, são factores que, muitas vezes, condicionam a participação das crianças nas actividades escolares e põem em causa o próprio valor da escola. *Muitas crianças, desde muito cedo, participam em actividades produtivas, ajudando os pais na machamba, guardando o gado e em outras tarefas domésticas em geral* (Conceição, R. et alii; 1998: 19).

Outro factor sociocultural que influencia o sistema de educação está relacionado com a forma como são consideradas as diferenças de género pela comunidade. Regra geral, os pais privilegiam a escolaridade dos rapazes. A divisão social do trabalho, na base do género, atribui às meninas, desde muito cedo, tarefas tradicionalmente consideradas da responsabilidade da mulher, o que dificulta o seu acesso à escola.

**<sup>2</sup>** Forma de comportamento uniforme e inflexível; opiniões preconcebidas e comuns que se impõem aos membros de uma colectividade ou comunidade; preconceitos.

**<sup>3</sup>** Dados do 1º censo geral da população de 1980 apontam para cerca de 1.2% da população moçambicana que tem a língua oficial (Português) como materna, 24% que a fala como língua segunda e, cerca de 75% que não a fala (apenas fala as Línguas Locais/Maternas).

Perante este cenário, torna-se premente o equacionamento destes e de outros factores socioculturais no novo currículo. Consequentemente, afigura-se ser de extrema importância o envolvimento efectivo da comunidade no processo de ensino-aprendizagem, pois só ela pode garantir o acesso e a retenção dos jovens na escola, em particular das raparigas.

Não se trata de transformar a escola num instrumento privilegiado para a preservação das culturas tradicionais, mas sim num espaço de interacção entre as culturas das comunidades e os novos *paradigmas4* da cientificidade.

#### **2.3. Educativo**

Em 1983, Moçambique introduziu o Sistema Nacional de Educação (SNE) através da lei 4/83, de 23 de Março e revista pela lei 6/92, de 6 de Maio. Tratou-se de uma alteração total da estrutura educacional até então vigente. Porém, a guerra, que devastou o país e a consequente crise económica condicionaram os resultados que se esperavam. Em 1990, mais de 50% da rede escolar primária estava destruída ou paralisada, agravando-se a situação da rede urbana, já anteriormente sobrecarregada (MINED, 1996; INDE, 1997). Em 1981, a taxa de admissão, no EP1, alcançou os 93%, mas nos anos seguintes reduziu drasticamente, baixando para 54%, em 1994. No entanto, desde então, a taxa de admissão bruta, no EP1, tem estado a aumentar, atingindo 85,2% em 1999 (MINED, 1999).

No contexto da estratégia global de desenvolvimento, o Governo de Moçambique adoptou, em 1995, a Política Nacional de Educação, que operacionaliza o Sistema Nacional de Educação. A Política Nacional de Educação define a Educação Básica (o Ensino Primário de 7 classes e a Alfabetização e Educação de Adultos) como a primeira prioridade do Governo.

**<sup>4</sup>** Planos, padrões.

Através do Plano Estratégico da Educação, o Ministério da Educação reafirma as prioridades definidas na Política Nacional de Educação, com destaque para:

- *o aumento do acesso às oportunidades educativas para todos os moçambicanos, a todos os níveis do sistema educativo;*
- *a manutenção e melhoria da qualidade de educação;*
- *o desenvolvimento do quadro institucional (MINED, 1997:1).*

A Educação Básica é de importância fundamental para a estratégia de desenvolvimento do país, porque:

- é um elemento central de estratégia da redução da pobreza, uma vez que, por um lado, a aquisição de conhecimentos académicos, incluindo a alfabetização de adultos, irá alargar as oportunidades de acesso ao emprego, auto-emprego e aos meios de subsistência sustentáveis ao cidadão moçambicano e, por outro, aumentar a equidade do sistema educativo;
- assegura o desenvolvimento dos recursos humanos, base para o sucesso da economia nacional;

◈

• é uma necessidade para o efectivo exercício da cidadania.

Para permitir um maior acesso ao ensino, o MINED tem vindo a expandir a rede escolar. Em 1999, o país passa a contar com 6608 escolas do EP1 e 454 do EP2 (MINED, 1999). O número de escolas do EP1 supera as existentes em 1980 - 5730 e as do EP2 constituem um recorde sem precedentes na história do país. Contudo, a qualidade de ensino não é a desejável. A eficácia interna das escolas primárias é muito baixa. As taxas médias de repetência e desistências atingem os 25% e 15% no EP1 e EP2, respectivamente. Como resultado disso, apenas cerca de 25% dos alunos, que ingressam na 1ª classe, consegue concluir, com sucesso, as cinco classes do EP1. As taxas de transição para o EP2 são também baixas. *Apenas 6 em cada 100 alunos se graduam no EP2*. (MINED, 1997).

Diferentes estudos apontam como factores do actual estágio do ensino, o elevado rácio aluno/professor, a fraca preparação do professor, as precárias condições de trabalho e o desajustamento da estrutura e dos conteúdos do currículo. Com efeito, no EP1, a proporção aluno/professor é de 61:1. Em algumas províncias é, de longe, ainda mais elevada, não obstante, a maioria das escolas das zonas urbanas e peri-urbanas funcionarem em regime de três turnos. No EP2, a proporção aluno/professor é de 41:1.

Em todos os níveis, há professores não qualificados para as classes e disciplinas que leccionam. Aproximadamente, 1/4 dos professores do EP1 não possui formação específica e a maioria recebeu apenas seis anos de escolarização e um ano de formação profissional.

A estrutura e o conteúdo do currículo, desenvolvido, nos princípios da década 80, têm-se mostrado cada vez mais inadequados para uma economia em rápida mudança e para as exigências sociais. A actual estrutura curricular é demasiado rígida e prescritiva, deixando pouca margem para adaptações aos níveis regional e local. A maior parte dos conteúdos, que se lecciona na escola, é de uma relevância ou utilidade prática insignificante.

◈

◈

A manutenção do currículo do EP2, com sete professores para cada turma, organizado na óptica das disciplinas e obedecendo a uma avaliação selectiva, está aquém das possibilidades do Ministério da Educação. É sabido que uma parte significativa do seu orçamento actual é coberto por fundos disponibilizados por fontes externas. Nestas circunstâncias, a expansão do acesso e a melhoria da qualidade do ensino, para responder às crescentes exigências dos cidadãos moçambicanos, não será possível, a menos que outros actores, incluindo os grupos de interesse e representantes da sociedade civil, manifestem o desejo de assumir uma parte ainda maior da responsabilidade pelo financiamento e gestão do sistema educativo (MINED, 1997).

Tomando em consideração os factos acima expostos, é objectivo do Ministério da Educação construir um currículo, que proporcione aos cidadãos moçambicanos os conhecimentos e habilidades de que eles necessitam para obterem meios de sobrevivência sustentáveis, acelerar o crescimento da economia e reduzir os índices de pobreza.

## **3. Política Geral**

⊕

A educação é reconhecida como um instrumento fundamental para o crescimento económico e desenvolvimento social e visa promover o bemestar dos cidadãos.

De acordo com a Política Nacional de Educação, o Ensino Primário e a Alfabetização de Adultos são prioritários e correspondem à educação de base, que o Governo procura dar a cada cidadão, à luz da Constituição da República de Moçambique.

O Ensino Primário joga um papel importante no processo de socialização das crianças, na transmissão de conhecimentos fundamentais como a leitura, a escrita e o cálculo e de experiências comummente aceites pela nossa sociedade. Assim, torna-se importante que o currículo responda às reais necessidades da sociedade moçambicana, tendo como principal objectivo formar um cidadão capaz de se integrar na vida e aplicar os conhecimentos adquiridos em benefício próprio e da sua comunidade.

◈

#### **3.1. O Sistema Nacional de Educação**

◈

Em 1983, Moçambique introduziu o Sistema Nacional de Educação (SNE) através da lei 4/83, de 23 de Março e revista pela lei 6/92, de 6 de Maio.

A introdução do SNE foi gradual (uma classe por ano), tendo-se iniciado com a 1ª classe em 1983.

O currículo do Ensino Básico do SNE tem sete classes organizadas em 2 graus. O 1º grau (EP1) compreende cinco classes (da 1ª à 5ª classe) e o 2º (EP2) duas classes (6ª e 7ª). A idade de ingresso para o Ensino Básico é de 6 anos.

No EP1, um só professor lecciona todas as disciplinas curriculares enquanto que no EP2, cada disciplina é leccionada por um único professor.

A língua de ensino é o Português em todo o sistema educativo não obstante o facto de a grande maioria das crianças não o falarem à altura de entrada na escola.

No EP1, para cada disciplina foram elaborados livro do aluno e manual do professor. O manual do professor apresenta, de uma forma detalhada, as actividades que o professor deve realizar em cada aula bem como as propostas de avaliação.

Esta organização dos manuais tinha por objectivo facilitar o trabalho do professor, visto que se tinha a consciência da sua fraca preparação pedagógica e didáctica.

Entretanto, estudos efectuados para avaliar a implementação do SNE têm dado indicações de que os objectivos não estão sendo, cabalmente, atingidos, apresentando-se como factores:

- Os programas de ensino e os livros concebidos para os alunos, bem como os manuais dos professores tratam das matérias de modo compartimentado, não respeitando o princípio de interdisciplinaridade;
- O Ensino Primário não destaca as etapas intermédias fundamentais do processo de ensino-aprendizagem e, consequentemente, não atende ao princípio pedagógico de diferenciação que reconhece os diferentes ritmos e interesses de aprendizagem dos alunos;
- O currículo do Ensino Primário, em vigor, não abre, de uma forma explícita, a possibilidade de integração do currículo local, o que faz com que os conteúdos temáticos sejam abordados de modo uniforme e homogéneo em todo o País;
- A avaliação pedagógica é predominantemente sumativa, desempenhando exclusivamente a função selectiva: não há, praticamente, harmonização e integração do carácter formativo e sumativo da avaliação pedagógica, um dos princípios fundamentais da prática do ensino eficaz e efectivo;
- A formação de professores ainda não responde às reais exigências do ensino;
- o nível de preparação dos formadores não é o mais adequado, resultando na fraca preparação dos formandos;
- o nível de ingresso dos futuros professores aos centros de formação é muito baixo (7ª classe);
- os programas de formação são predominantemente teóricos, não permitindo ao formando a aquisição de capacidades para uma melhor gestão do processo de ensino-aprendizagem e a subsequente utilização correcta dos materiais e meios de ensino.

De um modo geral, os círculos de interesse não são incentivados, como parte integrante do currículo vigente, reduzindo-se a actividade de ensino-aprendizagem ao limitado tempo de contacto entre o professor e o aluno na escola ou em ambiente similar formal, de harmonia com o horário escolar estabelecido.

O ensino é, por conseguinte, mecanizado, apelando-se apenas para a memorização, em detrimento de um processo pedagógico activo, orientado para o desenvolvimento de conhecimentos e habilidades, quer dizer, para o desenvolvimento integral e harmonioso do aluno.

#### **3.2. Objectivos Gerais do Sistema Nacional de Educação**

De harmonia com a lei nº 6/92, os objectivos gerais do Sistema Nacional de Educação traduzem-se em:

#### **3.2.1. Educação para a cidadania**

- a) Proporcionar o desenvolvimento integral e harmonioso da personalidade;
- b) Inculcar na criança, no jovem e no adulto padrões aceitáveis de comportamento: lealdade, respeito, disciplina e responsabilidade;
- c) Desenvolver a sensibilidade estética e a capacidade artística das crianças, jovens e adultos, educando-os no amor pelas artes e no gosto pelo belo;
- d) Educar o cidadão a ter amor à Pátria, orgulho e respeito pela tradição e cultura moçambicanas;
- e) Desenvolver conhecimentos sobre a saúde, nutrição e a protecção do meio ambiente;
- f) Educar a criança, o jovem e o adulto para o respeito pelos órgãos e símbolos de soberania nacional;
- g) Educar a criança, o jovem e o adulto para o espírito da unidade nacional, paz, tolerância, democracia, solidariedade e respeito pelos direitos humanos, em particular os direitos da mulher e da criança;
- h) Assegurar o conhecimento e o respeito pela Constituição da República de Moçambique;
- i) Educar a criança, o jovem e o adulto no espírito de cooperação internacional, de integração regional, continental e mundial;
- j) Formar cidadãos com uma sólida preparação científica, técnica, cultural e física.

#### **3.2.2. Educação para o desenvolvimento económico e social**

- a) Erradicar o analfabetismo, de modo a proporcionar a todo o cidadão o acesso ao conhecimento científico e o desenvolvimento pleno das suas capacidades;
- b) Garantir o ensino básico a todo o cidadão, de acordo com o desenvolvimento do país, através da introdução progressiva da escolaridade obrigatória;
- c) Promover a educação da rapariga;
- d) Educar a criança, o jovem e o adulto para o respeito e preservação do ambiente e do ecossistema;
- e) Proporcionar uma formação básica nas áreas da comunicação, ciências, meio ambiente e cultural;
- f) Formar cientistas e especialistas devidamente qualificados, que permitam o desenvolvimento da produção e da investigação científica;
- g) Desenvolver na criança, no jovem e no adulto habilidades e conhecimentos de carácter vocacional, que lhe permitam uma integração plena na sua comunidade;

h) Assegurar a todos os moçambicanos o acesso à formação profissional.

#### **3.2.3. Educação para as práticas ocupacionais**

- a) Desenvolver na criança, no jovem e no adulto o interesse pelos exercícios físicos, desporto e recreação;
- b) Desenvolver na criança, no jovem e no adulto o hábito para a manutenção de um corpo saudável através da higiene, prática de actividade física e desportiva, nutrição e cuidados sanitários.

#### **3.3. Objectivos do Ensino Básico**

- À luz dos Objectivos Gerais do SNE, os objectivos do Ensino Básico traduzem-se em:
- a) Proporcionar à criança um desenvolvimento integral e harmonioso;

◈

- b) Capacitar a criança, o jovem e o adulto com um conjunto de padrões de conduta, que o tornarão um membro activo e exemplar na sua comunidade e um cidadão responsável na sociedade;
- c) Capacitar a criança, o jovem e o adulto para desenvolver valores e atitudes positivas para a sociedade em que vive;
- d) Dar à criança, ao jovem e ao adulto a oportunidade de apreciar a sua cultura, incluindo a língua, tradições e padrões de comportamento;
- e) Garantir que a criança, o jovem e o adulto conheçam o meio em que vivem, isto é, conheçam as leis da natureza, a sua comunidade, o país e o mundo;
- f) Ajudar a criança, o jovem e o adulto a desenvolver plenamente as suas potencialidades;
- g) Encorajar a criança, o jovem e o adulto para observar, reflectir e desenvolver um sentido de crescente autonomia e auto-estima;
- h) Desenvolver a imaginação, a criatividade e o gosto pelas artes;
- i) Desenvolver a capacidade de comunicar claramente em Língua Moçambicana e/ou em Língua Portuguesa, tanto na escrita como na oralidade;
- j) Proporcionar o conhecimento dos direitos e deveres do cidadão;
- k) Promover o conhecimento e o respeito pelos órgãos do Estado e símbolos da pátria moçambicana;
- l) Educar a criança, o jovem e o adulto na prevenção e combate contra a droga e as doenças, particularmente as endémicas e epidémicas, tais como a malária, a cólera, o SIDA e outras de transmissão sexual.
- m) Desenvolver o interesse dos alunos pelos exercícios físicos, desporto e recreação;
- n) Promover atitudes positivas em relação aos desafios da cooperação, trabalho e auto-emprego;
- o) Proporcionar conhecimentos de técnicas básicas para a resolução de problemas do dia-a-dia;
- p) Desenvolver capacidades e habilidades para conceber e produzir artigos de artesanato;
- q) Desenvolver conhecimentos sobre práticas relevantes na área da agricultura, pesca e criação de animais;
- r) Aplicar os conhecimentos adquiridos na vida quotidiana.

#### **3.4. Perfil do Graduado do Ensino Básico**

Como foi já referido neste documento, o principal desafio deste currículo *é tornar o ensino mais relevante*.

Tendo em conta este princípio, pretende-se que, ao concluir o ensino básico, o graduado tenha adquirido conhecimentos, habilidades e valores que lhe permitam uma inserção efectiva na sua comunidade e na sociedade em geral.

Cabe ao Ensino Básico formar um aluno capaz de reflectir, ser criativo, isto é, capaz de se questionar sobre a realidade, de modo a intervir sobre ela, em benefício próprio e da sua comunidade.

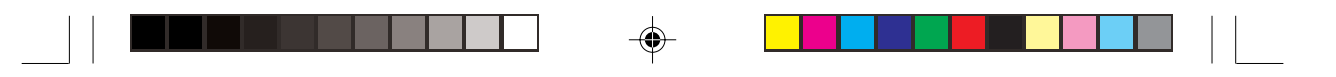

Assim, o graduado do Ensino Básico deve:

#### **3.4.1. No âmbito do desenvolvimento pessoal**

- a) Conhecer a sua pessoa como um todo íntegro, valorizando as particularidades dos seus semelhantes;
- b) Ter amor pela vida;
- c) Defender a sua saúde;
- d) Promover acções para proteger e manter um meio ambiente são;
- e) Organizar as suas actividades, de modo a conciliar os seus deveres sociais com os seus interesses pessoais;
- f) Actuar em função dos princípios e convicções morais, que o ajudem a julgar o seu comportamento e entender os outros;
- g) Continuar a aprender e enfrentar situações novas de forma independente;
- h) Ser honesto, digno, justo, democrata, solidário, humano, tolerante, criativo e cooperativo;
- i) Comportar-se de forma responsável, face às questões de sexualidade e saúde reprodutiva;
- j) Respeitar os mais velhos e pessoas portadoras de deficiências.

#### **3.4.2. No âmbito do Desenvolvimento Socioeconómico**

- a) Respeitar os bens privados e públicos;
- b) Fazer uso das diversas instâncias de serviços;
- c) Desenvolver actividades de interesse colectivo, propondo soluções para problemas comuns;
- d) Participar, com eficácia e qualidade, em diferentes processos produtivos;
- e) Assumir atitudes de apreço sobre o seu próprio trabalho e dos outros;
- f) Situar os acontecimentos no tempo e no espaço, utilizando a informação para explicar a realidade local em relação aos contextos regional, nacional e mundial;
- g) Usar, de forma racional, os recursos da natureza.

#### **3.4.3. No âmbito do Desenvolvimento Técnico-Científico**

- a) Comunicar oralmente e por escrito, de forma clara, em Língua Portuguesa;
- b) Comunicar oralmente e por escrito, de forma clara em Língua Mocambicana<sup>5</sup>:
- c) Utilizar a Língua Inglesa para comunicar necessidades básicas;
- d) Utilizar diversas linguagens simbólicas de uso quotidiano;
- e) Utilizar diversas estratégias de raciocínio e de cálculo para enfrentar situações problemáticas;
- f) Recorrer à informação científica para explicar fenómenos naturais, tecnológicos e sociais do seu meio;
- g) Utilizar, com responsabilidade, os recursos tecnológicos, ao seu alcance, para melhorar a sua qualidade de vida;

#### **3.4.4. No âmbito do Desenvolvimento Cultural**

- a) Reconhecer a diversidade cultural do País, manifestando atitudes de tolerância, aceitação e solidariedade em relação aos membros de grupos distintos do seu;
- b) Utilizar eficazmente os recursos e as formas básicas da língua oficial oral e escrita, assim como os da língua moçambicana;
- c) Cuidar dos recursos naturais, actuando em harmonia com o equilíbrio ecológico à sua volta;
- d) Valorizar as diversas linguagens e expressões artísticas na sua vivência familiar, escolar e comunitária;
- e) Compreender a relação de género como uma questão cultural, que pode ser transformada, para promover a equidade.

**<sup>5</sup>** Objectivo proposto para alunos que optem pelo Programa Bilingue ou aprendam uma Língua Moçambicana como disciplina.

### **4. Inovações**

Constituem inovações propostas para o PCEB, os Ciclos de Aprendizagem; o Ensino Básico Integrado; o Currículo Local; a Distribuição de Professores; a Progressão por Ciclos de Aprendizagem e a Introdução de Línguas Moçambicanas, do Inglês, de Ofícios e de Educação Moral e Cívica.

#### **4.1. Ciclos de aprendizagem**

◈

O currículo do Ensino Básico tem 7 classes organizadas em 2 graus. O 1º grau, está dividido em 2 ciclos, sendo o 1º correspondente à 1ª e 2ª classes e o 2º, a 3ª, 4ª e 5ª classes. O 2º grau compreende a 6ª e 7ª classes correspondentes ao 3º ciclo. O ingresso para o Ensino Básico é feito aos 6 anos de idade, devendo o aluno concluí-lo, em princípio, aos 12 anos.

 $\bigcirc$ 

Os ciclos são unidades de aprendizagem com o objectivo de desenvolver habilidades e competências específicas. Assim:

- O 1º ciclo vai desenvolver habilidades e competências de leitura e escrita, contagem de números e realização das operações básicas: somar, subtrair, multiplicar e dividir; observar e estimar distâncias, medir comprimentos; noções de higiene pessoal, de relação com as outras pessoas, consigo próprio e com o meio;
- O 2º ciclo aprofunda os conhecimentos e as habilidades desenvolvidas no primeiro ciclo e introduz novas aprendizagens relativas às Ciências Sociais e Naturais sem, contudo, querer dizer que estas matérias não sejam abordadas no 1º ciclo. Neste âmbito, visa ainda levar o educando a calcular superfícies e volumes.
- O 3º ciclo, correspondente ao 2º grau, para além de consolidar e ampliar os conhecimentos, habilidades adquiridos nos ciclos anteriores, vai preparar o aluno para a continuação dos estudos e/ou para a vida.

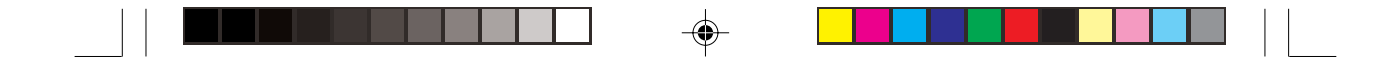

*Em resumo, apresenta-se a organização curricular do Ensino Básico de Moçambique.*

| <b>IDADE</b> | v  |            | σ                     | q           | 10              |                       | 12 |
|--------------|----|------------|-----------------------|-------------|-----------------|-----------------------|----|
| classes      | 1a | $\gamma$ a | 2 <sub>a</sub>        | $4^{\rm a}$ | $\zeta^{\rm a}$ | $6^{\rm a}$           | 7a |
| ciclos       | 10 |            | $\gamma$ <sup>o</sup> |             |                 | 3 <sup>0</sup>        |    |
| l grau       | 10 |            |                       |             |                 | $\gamma$ <sup>0</sup> |    |

Tabela 1: Organização da estrutura curricular6

Como se faz referência na tabela 1, as 7 classes estão divididas em (2)dois graus e (3)três ciclos de aprendizagem. Os graus e os ciclos representam momentos diferentes de aprendizagem, que se complementam mutuamente.

Recorde-se que o 1º grau do Ensino Básico compreende uma série de conteúdos, que visam o desenvolvimento de habilidades e competências básicas para a iniciação escolar do aluno. O 2º grau tem a perspectiva de aprofundar os conhecimentos, habilidades e atitudes adquiridos ao longo do 1º grau, de modo a preparar os alunos para o ingresso nos níveis subsequentes do Sistema Nacional de

**<sup>6</sup>** O Ensino Pré-escolar não é parte integrante da escolaridade regular, de acordo com a lei 6/92, de 6 de Maio. A rede do Ensino Pré-escolar é constituida por instituições públicas, privadas e comunitárias, cuja criação cabe à iniciativa dos órgãos governamentais ao nível central, provincial ou local e de outras entidades colectivas ou individuais, nomeadamente, associações de pais e de moradores, empresas, sindicatos, organizações cívicas, confessionais e de solidariedade. Destina-se a crianças menores de 6 anos, a fim de complementar a educação familiar, com a qual deve estabelecer uma estreita relação. A sua frequência é de carácter facultativa.

O objectivo do Ensino Pré-escolar é estimular o desenvolvimento psíquico, físico e intelectual das crianças, contribuindo, deste modo, para a formação da sua personalidade, integrando-as num processo harmonioso de socialização favorável ao pleno desabrochar das suas aptidões e capacidades.

Ao MINED, em coordenação com o MISAU e o MMCAS, compete definir normas gerais do funcionamento do Ensino Pré-escolar, apoiar e fiscalizar o seu funcionamento.

Educação e/ou para a sua integração na vida. A preparação para a vida é de importância nuclear, uma vez que a continuação dos estudos no Ensino Secundário Geral (ESG) ainda está condicionada às escassas vagas disponíveis.

#### **4.2. Ensino Básico Integrado**

Entende-se por *Ensino Básico Integrado*, em Moçambique, o Ensino Primário Completo de sete classes articulado do ponto de vista de estrutura, objectivos, conteúdos, material didáctico e da própria prática pedagógica. O *Ensino Básico Integrado* caracteriza-se por desenvolver, no aluno, habilidades, conhecimentos e valores de forma articulada e integrada de todas as áreas de aprendizagem, que compõem o currículo, conjugados com as actividades extra-curriculares e apoiado por um sistema de avaliação, que integra as componentes sumativa e formativa, sem perder de vista a influência do currículo oculto.

A presente proposta de PCEB, de acordo com o conceito de Ensino Básico Integrado ora definido, proporciona ao educando um desenvolvimento integral e harmonioso através de maior integração das diferentes matérias.

◈

Os programas de ensino são instrumentos, que facilitam o trabalho do professor, ajudando e mostrando as possibilidades de abordagem integrada das diferentes unidades temáticas.

Os materiais escolares, sobretudo, o livro e o guia do professor, são outros factores de potenciação da integração. A abordagem integrada das diferentes matérias, versadas pelos livros, apoia consideravelmente o processo de ensino-aprendizagem na sala de aulas, isto é, a prática pedagógica.

A real integração acontece na escola, através do trabalho do professor, da direcção e dos demais intervenientes, bem como na organização e realização de actividades extra-curriculares, que complementam a aprendizagem promovida ao nível da sala de aulas. A escola e o profes-

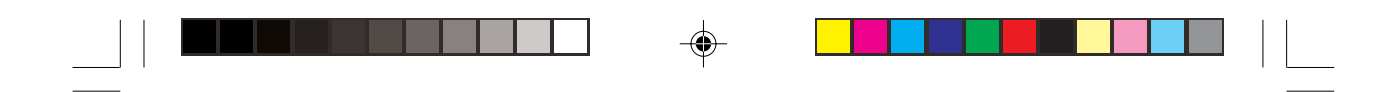

sor deverão, pois, fazer um aproveitamento de todas as possibilidades que os meios escolar e circunvizinho oferecem para uma formação integral do aluno.

#### **4.3. Currículo local**

Um dos grandes objectivos da presente proposta curricular é formar cidadãos capazes de contribuir para a melhoria da sua vida, a vida da sua família, da comunidade e do país, partindo da consideração dos saberes locais das comunidades onde a escola se situa. Para tal, os programas de ensino devem prever uma margem de tempo, que permite a acomodação do currículo local. Isto é, a escola tem à sua disposição um tempo para a introdução de conteúdos locais, que se julgar relevante para uma inserção adequada do educando na respectiva comunidade.

Os conteúdos locais devem ser estabelecidos em conformidade com as aspirações das comunidades, o que implica uma negociação permanente entre as instituições educativas e as respectivas comunidades. As matérias propostas para o currículo local, devem ser integradas nas diferentes disciplinas curriculares, o que pressupõe uma planificação adequada das lições.

A carga horária do curríiculo local é de 20% do total do tempo previsto para a leccionação em cada disciplina.

#### **4.4. Distribuição de Professores**

As turmas do 1º grau (1º e 2º ciclos) do Ensino Básico serão leccionadas por um professor cada e as do 2º grau (3º ciclo), por 3/4 professores. Cada professor do 2º grau leccionará três a quatro disciplinas curriculares, podendo ser ou não da mesma área, conforme a sua especialização ou inclinação. Aos professores bivalentes, em exercício, ser-lhes-ão ministrados cursos de capacitação para poderem leccionar mais uma ou duas disciplinas, de acordo com a sua preferência e em função das necessidades da escola.

A redução do número de docentes por turma no EP2, de sete<sup>7</sup>, para três, tem, como pano de fundo, a organização do currículo em áreas disciplinares. A presente opção tem em vista uma rápida expansão da rede do EP2, a nível nacional, visto que o sistema de três professores para o EP2 se afigura menos dispendioso.

Por um lado, a escolha de três/quatro docentes (e não um) para o EP2 deve-se, ainda, ao facto de o 3º Ciclo ser um nível que prepara os alunos para o ensino secundário e para a vida, exigindo-se professores com uma certa especialização. Por outro lado, reduz o *choque* que a criança experimenta ao passar do 1º grau, com um único professor, para o 2º grau com muitos professores.

#### **4.5. Progressão por Ciclos de Aprendizagem**

A principal inovação no sistema de avaliação consistirá na adopção de um sistema de promoção por ciclo de aprendizagem dos alunos que consiste na transição destes, de um ciclo de aprendizagem para o outro. Esta pressupõe a criação de condições de aprendizagem por forma a que todos os alunos atinjam os objectivos mínimos de um determinado ciclo, o que lhes possibilita a progressão para estágios seguintes. Estas condições assentam, fundamentalmente, numa avaliação predominantemente formativa, onde o processo de ensino-aprendizagem está centrado no aluno, e permite, por um lado, que se obtenha uma imagem o mais fiável possível do desempenho do aluno em termos de competências básicas descritas no currículo e, por outro, o de servir como mecanismo de retroalimentação do processo de ensinoaprendizagem.

Uma vez assegurada a avaliação formativa, o que significa que se providenciou a recuperação dos alunos com problemas na aprendizagem,

◈

**<sup>7</sup>** No currículo revisto.

existem condições de base para os promover para os estágios seguintes, mesmo que ainda existam algumas dificuldades de percurso.

Excepcionalmente, poderá haver casos de repetência no final de cada ciclo de aprendizagem. No entanto, isso somente acontece, nos casos em que o professor, o Director da Escola e os Pais/Encarregados de Educação cheguem a um consenso de que a criança não atingiu as competências mínimas e, por isso, não beneficiará da progressão para o estágio seguinte.

Uma das razões que sustenta a progressão dos alunos é o facto de os resultados mostrarem *que os alunos repetentes têm tendência a ter um rendimento baixo relativamente aos não repetentes. Isto pode significar que, em alguns casos, a repetência não melhora significativamente a qualidade de ensino-aprendizagem; pelo contrário, pode provocar bloqueios nos alunos, quer porque a sua faixa etária não condiz com a dos colegas da turma, criando complexos de inferioridade, inibições e até bloqueios cognitivos, quer porque, eventualmente, lhe foi impedida uma progressão. Note-se que é necessário ter em conta que os ritmos de aprendizagem e desenvolvimento são variáveis de pessoa para pessoa, e isto também se deve poder aplicar ao nível da escola, principalmente nos primeiros anos de escolaridade.* (INDE, 1999:106/7)

Partindo do pressuposto de que o desenvolvimento cognitivo não é uniforme para todas as crianças e depende de vários factores, é de considerar a hipótese de providenciar mais tempo para que as crianças nos diferentes estágios de crescimento atinjam diferentes estágios de desenvolvimento em diferentes momentos.

Para que a avaliação proposta cumpra os objectivos esperados, constituem condições essenciais as seguintes:

- Preparação dos professores em matéria de avaliação o que poderá ser realizado através da formação inicial e em exercício;
- Disponibilidade de cadernos de exercícios que reflictam as competências mínimas que os alunos devem desenvolver em cada estágio de aprendizagem;
- Gestão escolar efectiva;
- Empenho e cometimento do professor e uma supervisão e inspecção efectivas;
- Disponibilização pelo MINED de instrumentos de recolha de informação (qualitativa e quantitativa) sobre o desempenho do aluno que possibilitem situar o seu estágio de desenvolvimento em termos de aptidões, capacidades e habilidades e que permitam uma tomada de decisão tanto quanto objectiva possível sobre o futuro do aluno.

#### **4.6. Línguas Moçambicanas 8**

O processo educacional, em qualquer sociedade, só terá sucesso se for conduzido através duma língua que o aprendente melhor conhece, respeitando-se, deste modo, os pressupostos psico-pedagógicos e cognitivos, a preservação da cultura e identidade do aluno e os seus direitos humanos.

A nível psico-pedagógico e cognitivo, o ensino inicial na L1 é benéfico, pois facilita a interacção na sala de aula, visto que o aluno, por conhecer a língua, tem maior facilidade de comunicação. O professor funciona como mediador cultural, usando a língua para animar e ajudar os alunos a aprender.

A língua não é somente um instrumento de comunicação, mas também um veículo de transmissão de aspectos culturais. Entre outros aspectos, o vocabulário, as frases idiomáticas, as metáforas, são os que melhor expressam essa cultura (Baker, 1993).

Porque a língua materna determina a identidade do indivíduo e da comunidade linguística a que pertence, a sua preservação e desenvolvimento são vistos como um direito humano.

Com efeito, os direitos humanos**,** a nível linguístico, podem resultar dos pessoais, legais e constitucionais. Os direitos linguísticos pessoais

**<sup>8</sup>** Ver Estratégias de implementação da Educação Bilingue a nível nacional em anexo.

relacionam-se com os direitos de expressão individual. De referir que acima dos direitos pessoais, existem também certos direitos linguísticos naturais de grupo, sendo aqui onde se expressam a importância e a preservação da língua como património e cultura das comunidades.

A introdução das Línguas Moçambicanas, no ensino, observará três modalidades:

*1 • Programa de Educação Bilingue: Línguas Moçambicanas — L1/Português — L2(Ver tabela 5).*

O Ensino Primário está estruturado por ciclos de aprendizagem e o desenvolvimento do modelo bilingue adoptado tem em conta este aspecto. Dos vários modelos existentes, Moçambique optou por um modelo transicional com algumas características de manutenção (ver tabela 6), por forma a garantir o desenvolvimento de um biliguismo aditivo nos alunos.

No programa bilingue, as primeiras classes são leccionadas na língua moçambicana das crianças. A língua portuguesa é introduzida, desde a 1ª classe, como *disciplina* e não como meio de ensino. Entretanto, a partir do 2º ciclo regista-se um fenómeno inverso. A língua de ensino passa progressivamente a ser o Português e a língua moçambicana uma disciplina.

#### *2 • Programa de ensino monolingue em Português — L2 com recurso às Línguas Moçambicanas — L1 (Ver tabela 3).*

Outra modalidade de utilização de línguas moçambicanas é como auxiliares do processo de ensino-aprendizagem no programa monolingue Português (L2). Duas razões justificam esta modalidade:

- O próprio modelo de educação bilingue adoptado prevê a utilização da L1 como auxiliar do processo de ensino aprendizagem principalmente a partir da 4ª classe em que o meio de ensino principal é a língua portuguesa.
- O ideal respeitante à pedagogia seria fazer a aprendizagem inicial (ensino da leitura e escrita) na língua materna, contudo, os programas

de Educação Bilingue não poderão, a curto e médio prazos, cobrir todo o país. Enquanto tal não é possível, deve-se encontrar uma estratégia em que se possa recorrer às línguas moçambicanas como auxiliares do processo de ensino aprendizagem, sobretudo nas zonas rurais onde a oferta linguística do Português é quase inexistente, como já referimos anteriormente. É assim, que se advoga o uso destas línguas como recurso, com metodologias apropriadas.

#### *3 • Programa de ensino monolingue em Português — L2 e Línguas Moçambicanas —L1 como disciplina. (Ver tabela 4).*

Moçambique é um país que, à semelhança de vários países africanos, possui zonas linguisticamente homogéneas (que são a maioria) e heterogéneas (zonas urbanas e periurbanas). Nestas, há uma convergência de várias culturas e consequentemente, de várias línguas e, é este cenário que caracteriza as escolas destas zonas em que os alunos falam Português como língua materna (L1) ou como língua segunda (L2). Ora, em contextos linguísticos desta natureza não é possível aplicar o modelo bilingue proposto, porque para a sua aplicação pressupõe-se que os alunos e o professor partilhem a mesma língua.

Contudo, pressupõe-se, igualmente, que os alunos deverão ter oportunidade de ter acesso às línguas locais como forma de estabelecerem ou manterem contacto com a cultura moçambicana. Outra razão que justifica esta opção é que se aumenta a eficácia da comunicação num contexto multilingue, contribuindo para o reforço da unidade nacional.

É, neste âmbito, que se introduz esta segunda modalidade que é o uso destas línguas no ensino, como disciplina curricular. Neste caso, a língua a adoptar será da escolha da própria escola, podendo ser uma língua local (da zona) ou não.

#### **4.7. Língua Inglesa**

O Inglês é uma língua de comunicação internacional, usada em vários domínios tais como do conhecimento científico, transacções comerciais, entre outras, o que torna imprescindível o seu domínio.

No contexto moçambicano, a introdução da língua inglesa no Ensino Básico é justificada pelas seguintes razões:

- contexto geográfico do país a maioria dos países da África Austral tem o inglês como Língua Oficial;
- Moçambique é membro da SADC e da Commonwealth onde o Inglês é a principal língua de trabalho;
- fenómeno mundial da globalização a maioria das interacções sociais e económicas a nível mundial desenvolvem-se na língua inglesa.

Assim, propõe-se a introdução da língua inglesa a partir do 3º ciclo, com o objectivo de proporcionar ao aluno o vocabulário básico para a comunicação.

◈

#### **4.8. Ofícios**

Entende-se que um currículo relevante é aquele que considera e responde às necessidades básicas de aprendizagem. De acordo com a Declaração Mundial de Educação para Todos, o currículo relevante abrange tanto as ferramentas essenciais para a aprendizagem (leitura e escrita, expressão oral, cálculo, solução de problemas) como os conteúdos da aprendizagem básica (conhecimentos teóricos e práticos, valores e atitudes) necessários para que os seres humanos possam sobreviver, desenvolver plenamente as suas capacidades, viver e trabalhar com dignidade, participar plenamente no desenvolvimento do país, melhorar a qualidade da sua vida, tomar decisões fundamentais e continuar a aprender. Este princípio só pode ser materializado, através da criação

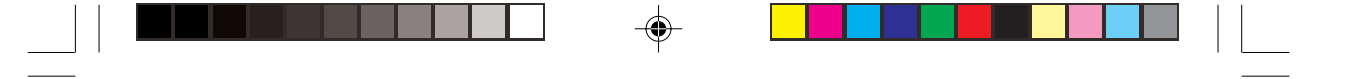

de espaço para a aprendizagem de actividades práticas e tecnológicas.

Para que as actividades propostas sejam relevantes, para a formação de habilidades e competências, que facilitem a integração do aluno na sua comunidade, devem ser organizadas, tomando em conta as particularidades e as perspectivas de desenvolvimento social, económico e cultural de cada região.

#### **4.9. Educação Moral e Cívica**

As investigações efectuadas sobre o sistema educativo moçambicano e sobre a sociedade, em geral, têm demonstrado, cada vez mais, a necessidade de se introduzir uma componente de Educação Moral e Cívica na formação do cidadão.

No 1º e 2º ciclos do Ensino Básico, esta disciplina não tem uma carga horária. No 2º ciclo está integrada nas ciências sociais. Entretanto, em ambos os ciclos é tratada de uma forma transversal, em todas as outras disciplinas curriculares e em todos os momentos do contacto professor/ aluno, pais e encarregados de educação/aluno.

No 3º ciclo do Ensino Básico, embora se mantenha o carácter transversal da disciplina, vai funcionar como uma disciplina específica, com carga horária própria.

#### **4.10. Educação Musical**

Estudos das sociedades e culturas africanas têm mostrado que a música — entendida como a arte de combinar sons vocais ou instrumentais (ou ambos) de modo a produzir uma beleza de forma (ritmo, melodia, harmonia) e expressão de emoção — é parte integrante da vida das comunidades.

Em sociedades multi-étnicas e multiculturais como a moçambicana, a música ajudará não somente a compreender e apreciar a riqueza e diversidade do património cultural nacional como também a consolidar os laços de solidariedade e unidade nacionais.

◈

Muito importante ainda é considerar o papel da música na formação e desenvolvimento integral e harmonioso do indivíduo e da personalidade, nos aspectos psico-motor, emocional, comunicativo, cognitivo e intelectual. É indubitavelmente a música um dos instrumentos mais eficazes para se alcançar o princípio pedagógico e objectivo preconizado pelo Sistema Nacional de Educação: "*Desenvolver a sensibilidade e capacidade artística das crianças, jovens e adultos, educando-os no amor pelas artes e no gosto pelo belo*".

O ponto de partida será a realidade e o universo da própria criança: partindo de jogos e canções da criança, avançar-se-á para a prática vocal e instrumental, a escuta e apreciação de músicas e estilos diferentes do país e de outros povos e, finalmente, a experimentação, improvisação e composição. Assim, no 1º e 2º Ciclos, o enfoque da disciplina será o canto coral e, no 3º Ciclo, serão dadas noções elementares da escrita musical. Deste modo, conceitos abstractos e difíceis de entender *(ritmo, timbre, altura, intervalo, dinâmica, harmonia,* etc.), surgirão naturalmente e serão facilmente entendidos no contexto de prática concreta.

⊕

## **5. Estrutura Curricular**

No que diz respeito ao conteúdo, o PCEB está estruturado de forma a garantir o desenvolvimento integrado de habilidades, conhecimentos e valores.

A estrutura curricular que a seguir se apresenta é aplicável aos programas monolingue (Português) e bilingue (Línguas Moçambicanas/ Português).

Assim sendo, o Ensino Básico encontra-se organizado em 3 áreas curriculares, nomeadamente: conforme se apresenta em seguida.

#### **5.1. Comunicação e Ciências Sociais**

A área da Comunicação e Ciências Sociais é constituida pelos conteúdos de:

◈

– **Língua Portuguesa -** é a língua oficial, de unidade nacional em Moçambique. Falada em quase toda a extensão do país, pelos países da CPLP e em outras partes do mundo. Ela constitui um instrumento de comunicação, de acesso à ciência e de intercâmbio social e cultural.

O ensino da Língua Portuguesa tem como objectivo dotar os alunos de capacidades e habilidades para comunicar, oralmente e por escrito, de modo a participar integralmente na vida social, cultural, económica e política do país e do mundo.

Nos programas de ensino monolingue – Português L2, a língua portuguesa é meio de ensino e é uma disciplina de estudo da própria língua.

Nos programas de ensino bilingue, a Língua Portuguesa é, numa primeira fase, uma disciplina ( $1^{\degree}$ ciclo) e progressivamente vai-se tornando meio de ensino de algumas disciplinas  $(2^{\degree}$  Ciclo).
*–* **Línguas Moçambicanas -** a maior parte dos alunos, quando ingressa na escola, já tem desenvolvida a competência comunicativa básica nas suas línguas maternas/locais. Assim, a utilização das línguas moçambicanas na escola tem, por objectivo, desenvolver as competências que os alunos já possuem para a iniciação à leitura e escrita, desenvolver outras habilidades e assegurar a valorização dos conhecimentos e da cultura que estas línguas veiculam.

Os programas de Ensino Bilingue são conduzidos em duas línguas: Línguas Moçambicanas e Portuguesa. Na  $1^{\degree}$  fase, as Línguas Moçambicanas são meio de ensino e disciplina de estudo da própria língua (1<sup>°</sup> ciclo). Na 2<sup>ª</sup> fase (2<sup>°</sup> ciclo), as Línguas Moçambicanas são meio de ensino de algumas disciplinas e continuam a ser disciplinas de estudo das próprias línguas. Na  $3^{\degree}$  fase ( $3^{\degree}$  ciclo), as Línguas Moçambicanas são apenas disciplinas de estudo e a Língua Portuguesa meio de ensino e disciplina de estudo da própria língua.

No programa monolingue-Português L2 as Línguas Moçambicanas podem ser objecto de estudo, como disciplina opcional.

- *–* **Língua Inglesa** o ensino desta disciplina tem como objectivo proporcionar, ao aluno, o vocabulário essencial para a comunicação, para a sua integração na região austral de África e no mundo em geral, bem como para o acesso ao conhecimento e à tecnologia.
- **Educação Musical –** tem por objectivo cultivar o interesse e o talento musical, na perspectiva do desenvolvimento da personalidade nos domínios afectivo, estético, cultural, cognitivo e psicomotor.
- **Ciências Sociais:** constituídas, sobretudo, por conteúdos de História, Geografia e Educação Moral e Cívica, procuram desenvolver habilidades e competências básicas para reconhecer o passado, compreender o processo histórico, situar os acontecimentos no espaço e no tempo; conhecer e localizar os aspectos físico-geográficos e económicos do país, do continente e do mundo; conhecer os seus direitos e deveres; respeitar os direitos e crenças dos outros e manifestar atitudes de tolerância e de solidariedade.

– **Educação Moral e Cívica:** no 2º grau (3º ciclo), esta disciplina aparece independente, com carga horária própria sem, contudo, perder o carácter transversal proposto para o 1º grau. As razões que ditaram a consagração da Educação Moral e Cívica em disciplina são de carácter psicopedagógico. É sabido que os alunos do 2º grau do Ensino Básico já são adolescentes, estágio de formação da personalidade do indivíduo bastante crítico e requerem um maior acompanhamento e aconselhamento mais direccionado ao respeito dos valores morais, cívicos, patrióticos e espirituais.

## **5.2. Matemática e Ciências Naturais**

A área de Matemática e Ciências Naturais é constituida por conteúdos de duas disciplinas:

◈

- **Matemática:** esta disciplina vai, por um lado, desenvolver habilidades e competências como contar, calcular (mentalmente e por escrito) e aplicar as quatro operações básicas na resolução de problemas. Por outro lado, vai desenvolver capacidades e habilidades como situar e orientar,observar, identificar, relacionar, classificar, estimar e medir grandezas, interpretar mensagens simples na linguagem simbólica e gráfica assim como recolher, organizar e interpretar dados em tabelas e gráficos simples, calcular perímetros, superfícies e volumes e realizar construções geométricas simples com régua, esquadro, compasso e transferidor.
- **Ciências Naturais:** constituídas, sobretudo, por conteúdos elementares de Biologia, Química e Física. É objectivo das Ciências Naturais desenvolver habilidades e competências como

**<sup>8</sup>** Os tempos lectivos estão definidos em horas. Ex: 1,5 = 90 minutos (dois tempos lectivos de 45 minutos cada).

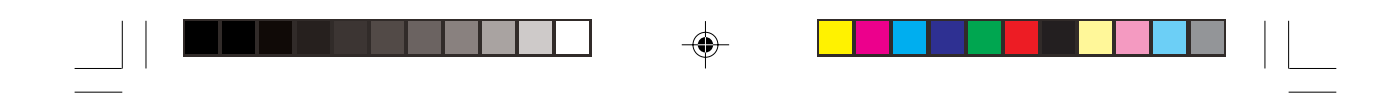

interpretação científica dos seres e fenómenos naturais, assim como habilitar o aluno a usar os recursos naturais, tendo em conta a preservação do meio ambiente.

### **5.3. Actividades Práticas e Tecnológicas**

A área de Actividades Práticas e Tecnológicas é constituida por:

– **Ofícios:** que vão desenvolver no aluno habilidades e competências em actividades tais como escultura, artesanato, culinária, lavouras, costura, jardinagem, agro-pecuária, pesca, marcenaria e outras. Esta disciplina surge da necessidade de dotar o aluno de habilidades úteis à sua vida. Este objectivo só pode ser alcançado através da aprendizagem de actividades práticas e tecnológicas, quer como actividades curriculares, quer como extracurriculares, com o envolvimento da comunidade.

Nesta área, pretende-se fazer uma ligação, o mais cedo possível, entre a educação e as actividades laborais da comunidade, onde a escola está inserida. Deste modo, os alunos estarão minimamente preparados para enfrentar a vida e adquirir bases para a aprendizagem de um ofício que lhes permita responder ao mercado de emprego.

- **Educação Visual -** Observar, descobrir, imaginar e expressar-se através da imagem: criando, desenhando, pintando, modelando, picotando, recortando, colando, estruturando elementos, traçando e fazendo construções geométricas.
- **Educação Física** visa desenvolver habilidades e competências psicomotoras de base e promover actividades físicas e desportivas conducentes à manutenção da saúde e integração social.

A tabela 1 apresenta a síntese das Áreas e Disciplinas curriculares, assim como as habilidades e competências a desenvolver.

A distribuição das matérias ao longo dos 7 anos de escolaridade observa as cargas horárias<sup>8</sup> semanais apresentadas nas tabelas 3, 4 e 5.

| <b>ÁREAS</b>                              | <b>DISCIPLINAS</b>                                                        | <b>HABILIDADESE</b><br><b>COMPETÊNCIAS BÁSICAS:</b>                                                                                                    |  |  |  |  |
|-------------------------------------------|---------------------------------------------------------------------------|----------------------------------------------------------------------------------------------------|--|--|--|--|
| Comunicação<br>Ciências Sociais           | Língua Portuguesa                                                         | Expressar-se, oralmente e por escrito, em diferentes situações;<br>ler e interpretar mensagens de natureza diversa; produzir<br>mensagens orais e escritas de forma criativa; usar a língua<br>como meio de acesso à ciência; participar em situações de<br>intercâmbio sócio-cultural, económico e político; manifestar<br>atitudes moral e civicamente correctas;                                                                                                    |  |  |  |  |
|                                           | Línguas<br>$Mogambicanas - L1$<br>Português $-L2^*$                       | Comunicar correctamente em vários contextos oralmente e<br>por escrito em línguas moçambicanas(L1) e na Língua<br>Portuguesa(L2).<br>Aplicar as regras de funcionamento da língua e de<br>organização em línguas moçambicanas(L1) e em língua<br>portuguesa(L2) de forma criativa na produção de textos.<br>Ler e escrever textos necessários à sua inserção e participação<br>na vida social, económica, política e cultural do país.<br>Interpretar e analisar diferentes tipos de textos.<br>Avaliar a relevância da necessidade de comunicar entre as<br>pessoas.<br>Manifestar uma atitude positiva em relação às línguas e<br>culturas moçambicanas.<br>Respeitar a diversidade linguística e cultural do país e do<br>mundo. |  |  |  |  |
|                                           | Língua Inglesa                                                            | Conhecer o vocabulário essencial para a comunicação<br>em diferentes situações.                                                                                                    |  |  |  |  |
|                                           | Educação Musical                                                          | Ter sensibilidade para apreciar o belo, escutar,<br>memorizar, abstrair, imaginar e criar música                                                                                                    |  |  |  |  |
|                                           | Ciências Sociais<br>(História, Geografia<br>e Educação Moral e<br>Cívica) | Reconhecer o passado; compreender o processo histórico;<br>situar os acontecimentos no espaço e no tempo; conhecer<br>e localizar os aspectos físico-geográfico e económicos<br>do país, do continente e do mundo; reconhecer os seus<br>direitos e deveres;<br>Respeitar os direitos e crenças dos outros; manifestar<br>atitudes de tolerância e de solidariedade.                                                                                                    |  |  |  |  |
|                                           | Ed. Moral e Cívica                                                        | Respeitar os valores morais, patrióticos, cívicos e religiosos                                                                                                    |  |  |  |  |
| Matemática<br>e<br>Ciências Naturais      | Matemática                                                                | Contar e calcular, aplicar as operações básicas na<br>resolução de problemas, observar e estimar distâncias,<br>medir comprimentos, calcular superfícies e volumes                                                                                                    |  |  |  |  |
|                                           | Ciências Naturais<br>(Biologia, Física e<br>Química)                      | Cuidar da saúde e observar regras de higiene, ter<br>comportamento sexual responsável, interpretar<br>cientificamente os fenómenos naturais, conservar o meio<br>ambiente.                                                                                                    |  |  |  |  |
| Actividades<br>Práticas e<br>Tecnológicas | Ofícios                                                                   | Costurar, cozinhar, bordar, esculpir, fazer jardins e hortas,<br>plantar árvores, construir objectos utilitários, realizar<br>actividades agro-pecuárias e piscatórias.                                                                                                    |  |  |  |  |
|                                           | Educação Visual                                                           | Observar, descobrir, expressar-se através da imagem,<br>imaginar, criar, desenhar, pintar, modelar, picotar,<br>recortar, colar, concretizar ideias, estruturar um elemento,<br>fazer construções, traçar.                                                                                                    |  |  |  |  |
|                                           | Educação Física                                                           | Praticar actividades físicas, jogos tradicionais e<br>desportivos.                                                                                                    |  |  |  |  |

*Tabela 2: Áreas e Disciplinas curriculares e as respectivas competências*

 $\Rightarrow$ 

 $\sqrt{2}$ 

 $\bigoplus$ 

*\** Educação Bilingue

 $\begin{array}{c|c|c|c|c} \hline \quad \quad & \quad & \quad \quad & \quad \quad \\ \hline \quad \quad & \quad & \quad \quad & \quad \quad \\ \hline \end{array}$ 

 $\Rightarrow$ 

 $\overline{\overline{\phantom{a}}}_{\phantom{a}1}$ 

 $\clubsuit$ 

# **6. Plano de estudos**

⊕

# **6.1. Carga horária para escolas (EP1) em regime de 3 turnos**

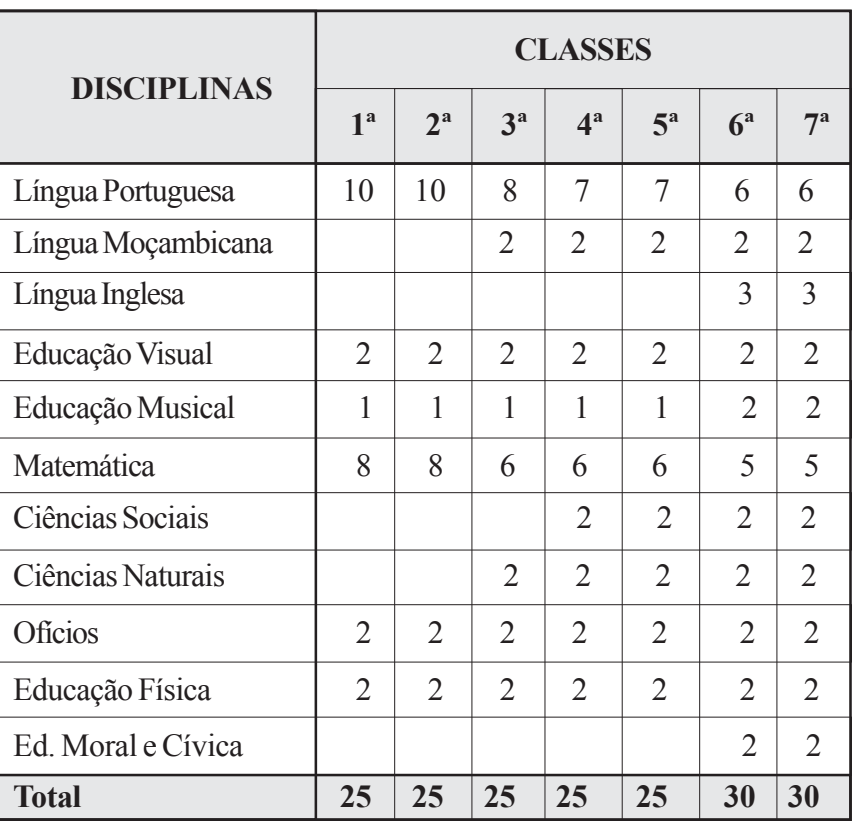

◈

*Tabela 3: Carga Horária do Tipo A9 (em tempos lectivos)*

A tabela nº3 apresenta a distribuição do tempo para um programa monolingue (Língua Portuguesa), podendo ou não usar as Línguas Moçambicanas como recurso. A carga horária apresentada para o EP1 é para escolas que funcionam em regime de três turnos.

⊕

**<sup>9</sup>** Aplica-se no caso do Programa monolingue (em Português), em que o EP1 é ministrado em três turnos.

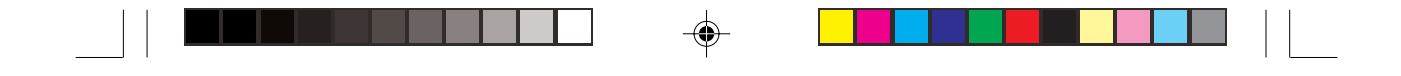

No EP2, os alunos têm a possibilidade de aprender uma Língua Moçambicana como disciplina facultativa.

# **6.2. Carga horária para escolas (EP1) em regime de 2 turnos**

# **6.2.1. Programa monolingue**

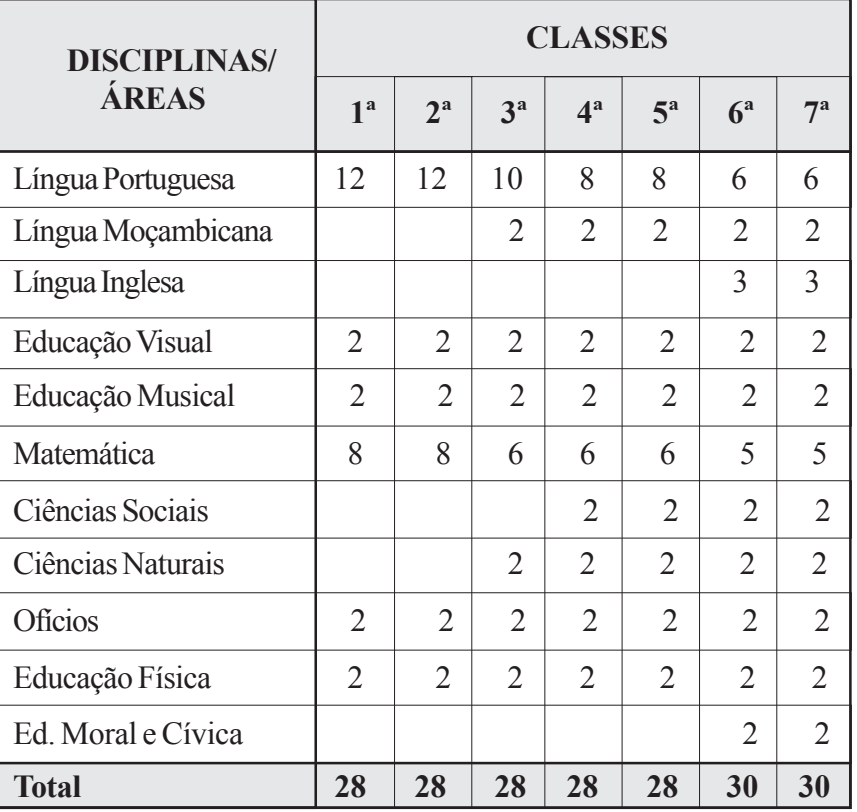

◈

*Tabela 4: Carga Horária do Tipo B10 (em tempos lectivos)*

**<sup>10</sup>** Aplica-se no caso de Programa Monolingue (em Português) em que o EP1 é ministrado em 2 turnos.

◈

A tabela 4 apresenta a distribuição do tempo para um programa monolingue, mas com a possibilidade de os alunos aprenderem facultativamente uma Língua Moçambicana a partir da 3ª classe. Pelo número de horas que o EP1 apresenta, o programa só pode funcionar em escolas em regime de dois turnos. Caso não se leccione a Língua Moçambicana, a sua carga horária deverá reverter a favor da Língua Portuguesa, ou de outra disciplina que a escola julgar necessária.

⊕

# **6.2.2. Programa bilingue**

| <b>DISCIPLINAS/ÁREAS</b> |  | <b>CLASSES</b>   |                |                |                             |                |                  |  |  |
|--------------------------|--|------------------|----------------|----------------|-----------------------------|----------------|------------------|--|--|
|                          |  | $2^{\mathrm{a}}$ | 3 <sup>a</sup> | 4 <sup>a</sup> | $5^{\rm a}$                 | 6 <sup>a</sup> | $7^{\mathrm{a}}$ |  |  |
| Língua Portuguesa        |  | 5                | 7              | 7              | 8                           | 7              | 7                |  |  |
| Línguas Moçambicanas     |  | 7                | 5              | 3              | $\overline{2}$              | $\overline{2}$ | $\overline{2}$   |  |  |
| Língua Inglesa           |  |                  |                |                |                             | 3              | 3                |  |  |
| Educação Visual          |  | 2                | 2              | 2              | $\mathcal{D}_{\mathcal{L}}$ | $\overline{2}$ | 2                |  |  |
| Educação Musical         |  | $\overline{2}$   | $\overline{2}$ | $\overline{2}$ | $\overline{2}$              | 1              | 1                |  |  |
| Matemática               |  | 8                | 6              | 6              | 6                           | 6              | 6                |  |  |
| Ciências Sociais         |  |                  |                | $\overline{2}$ | $\overline{2}$              | $\overline{2}$ | $\overline{2}$   |  |  |
| Ciências Naturais        |  |                  | $\mathfrak{D}$ | $\overline{2}$ | 2                           | 2              | $\overline{2}$   |  |  |
| Oficios                  |  | $\overline{2}$   | $\overline{2}$ | $\overline{2}$ | $\overline{2}$              | $\overline{2}$ | $\overline{2}$   |  |  |
| Educação Física          |  | $\overline{2}$   | $\overline{2}$ | 2              | $\overline{2}$              | 1              | 1                |  |  |
| Ed. Moral e Cívica       |  |                  |                |                |                             | $\mathfrak{D}$ | $\overline{2}$   |  |  |
| <b>Total</b>             |  | 28               | 28             | 28             | 28                          | 30             | 30               |  |  |

*Tabela 5: Carga Horária do Tipo C11 (em tempos lectivos)*

**<sup>11</sup>** Aplica-se no caso de Programa Bilingue em que o EP1 é ministrado em 2 turnos.

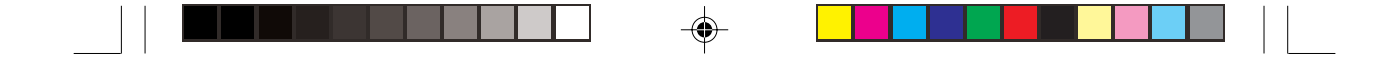

A Tabela 5 apresenta a distribuição do tempo para um programa bilingue em que se inicia o processo de aprendizagem da leitura e escrita em línguas moçambicanas, passando gradualmente a língua portuguesa para língua de ensino.

A aplicação da carga horária da Tabela 5 é feita de acordo com o Quadro de Aplicação do Modelo Bilingue Transicional com Manutenção da L1 (página 45).

O programa bilingue é particularmente para as regiões linguisticamente homogéneas e funciona em escolas de regime de dois turnos.

*Tabela 6: Modelo Bilingue*

◈

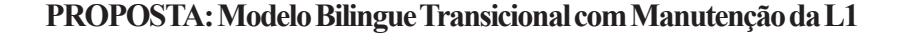

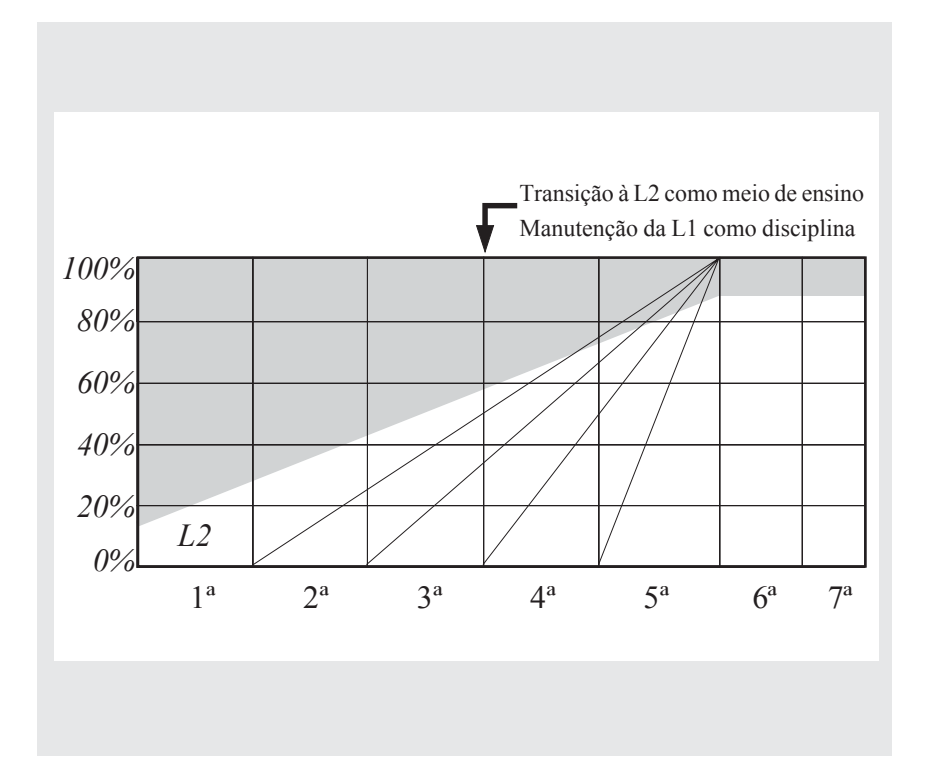

◈

# **Quadro de Aplicação do Modelo Bilingue Transicional com Manutenção da L1**

 $\Rightarrow$ 

 $\overline{\phantom{a}}$ 

 $\overline{a}$ 

 $\bigoplus$ 

 $\begin{array}{c|c|c|c|c} \hline \quad \quad & \quad \quad & \quad \quad & \quad \quad \\ \hline \quad \quad & \quad \quad & \quad \quad & \quad \quad \\ \hline \quad \quad & \quad \quad & \quad \quad & \quad \quad \\ \hline \end{array}$ 

 $\frac{1}{\sqrt{2\pi}}$ 

 $\Rightarrow$ 

 $\sqrt{1}$ 

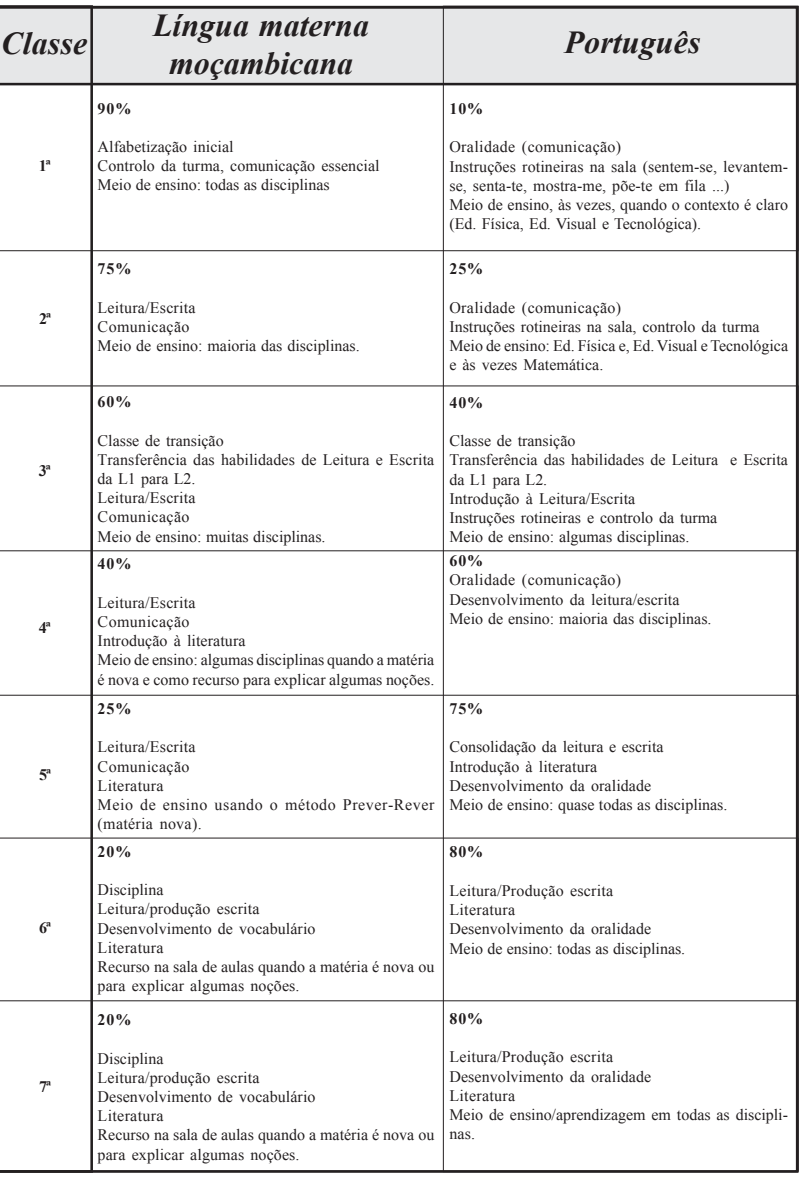

 $\Rightarrow$ 

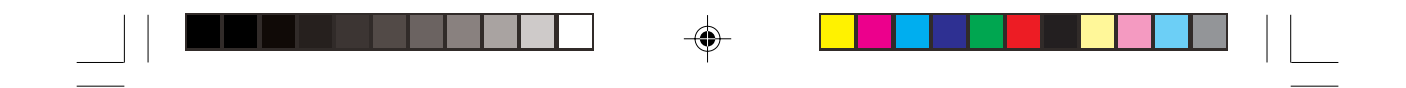

A ideia básica é a mudança gradual do meio de ensino da L1 para o Português. Em cada ano seguinte, o professor utiliza mais a L1 no início que no fim, e vai diminuindo gradualmente em cada ano, mas a L1, nunca desaparece. A descrição acima tem outro elemento de mudança gradual e oculto: qualquer disciplina pode ser dada numa língua ou noutra, dependendo do assunto.

 $\bigoplus$ 

 $\bigoplus$ 

 $\overline{\phantom{a}}$ 

 $\color{green}\blacklozenge$ 

# **7. Sistema de Avaliação**

## **7.1. Avaliação**

*A avaliação é um instrumento do processo de ensino, através do qual se pode comprovar como estão a ser cumpridos os objectivos e as finalidades da educação. Ela permite melhorar ou adaptar as estratégias de ensino face aos objectivos propostos, os conteúdos e condições concretas existentes…deve, pois, ser concebida como um processo dinâmico, contínuo e sistemático que acompanha todo o processo de ensino-aprendizagem.* (INDE, 1987:1)

Assim, a avaliação tem por função, por um lado, permitir que se obtenha uma imagem o mais fiável possível do desempenho do aluno em termos das competências básicas descritas nos currícula e, por outro, o de servir como mecanismo de retroalimentação no processo de ensinoaprendizagem.

Pretende-se que esta avaliação cumpra os seguintes objectivos:

## **a)** *Relativamente ao aluno*

- consciencializar o aluno sobre os pontos fortes e fracos do seu desempenho;
- estimular o gosto e o interesse pelo estudo de modo a superar as dificuldades encontradas no processo de ensino- aprendizagem;
- desenvolver nos alunos uma atitude crítica e participativa, em relação ao processo de ensino-aprendizagem, tendo em vista o desenvolvimento das suas próprias potencialidades.

### **b)** *Relativamente ao professor*

- identificar o nível de desempenho dos alunos, os principais problemas e os factores associados;
- adequar os métodos e materiais de ensino-aprendizagem utilizando a informação recolhida sobre o desempenho dos alunos;
- - informar, regularmente, aos pais sobre o progresso (quantitativo e qualitativo) dos seus educandos.

# **c)** *Relativamente aos pais*

**•** Sugerir, em conjunto com o professor e o director da escola, formas e actividades apropriadas para a melhoria do desempenho do seu educando e da escola no geral.

## **7.2. Métodos e Formas de Avaliação**

São propostos para a avaliação os seguintes métodos: Formal e Informal.

*Formal*, consiste na realização periódica de testes referenciados a critério<sup>12</sup>. Esta é previamente planificada, estruturada e avalia competências específicas para verificar em que medida os objectivos do currículo foram atingidos.

*Informal*, consiste numa avaliação levada a cabo no dia a dia, muitas das vezes realizada de uma forma casual, na sala de aulas ou fora dela.

A avaliação compreenderá as seguintes formas: Diagnóstica, Formativa e Sumativa.

*Diagnóstica* - Realiza-se no início do processo educativo (início do ano lectivo, semestre, unidade de ensino, etc.) e tem em vista colher informação sobre o nível inicial de aprendizagem dos alunos como pré-requisito para o desenvolvimento de uma determinada aptidão e capacidade.

*Formativa*, que inclui a *diagnóstica*, e a *contínua*, com a função de informar ao professor sobre o nível de realização dos objectivos do pro-

<sup>12</sup> Segundo Phophan (1991) o teste referenciado ao critério é usado para comparar o desempenho do indivíduo em relação ao domínio dos objectivos que se pretende atingir diferentemente do teste referenciado à norma, que é usado para comparar o desempenho de um indivíduo relativamente ao do de outros elementos do grupo.

grama, informação essa que deve ser utilizada para melhorar o processo de ensino-aprendizagem.

⊕

*Sumativa*, visa realizar um balanço do aproveitamento do aluno no fim de uma unidade de ensino, de um período escolar, ano lectivo ou curso e tem em vista identificar os resultados obtidos, face aos quais o aluno obtém uma classificação, um certificado ou Diploma. Esta avaliação será conjugada com a avaliação formativa.

Nesta forma de avaliação, prevê-se a longo prazo, que os alunos sejam submetidos à exame final na 7ª classe. Entretanto, atendendo que muitas crianças terminam a sua escolarização na 5ª classe devido à falta de escolas que leccionam o 2° Grau, sobretudo nas zonas rurais, estabelece-se que haja exame no fim do EP1, como medida transitória, até que a rede escolar para o Ensino Básico completo seja abrangente.

Outro instrumento de retroalimentação do processo de ensino- -aprendizagem serão os testes diagnósticos a serem desenvolvidos e aplicados pelo INDE. Estes permitirão, colocar à disposição do sistema educativo, informação sobre a qualidade do ensino, de modo a ser utilizada para a melhoria do mesmo.

◈

Os procedimentos e metodologias específicas referentes à avaliação, serão matéria de regulamentação própria.

# **8. Crianças com Necessidades Educativas Especiais**

 $\bigoplus$ 

Apresentam *necessidades educativas especiais* quaisquer crianças que:

- tenham dificuldades de aprendizagem incluindo aquelas que se relacionam com deficiências originados por factores diversos;
- sejam superdotadas.

◈

A inserção escolar de crianças e jovens com necessidades especiais de aprendizagem, rege-se pela lei do Sistema Nacional de Educação, no capítulo referente às modalidades especiais de ensino escolar.

O presente plano curricular deverá ser adaptado ao ensino especial, tendo em conta o tipo de deficiência de que as crianças são portadoras ou o grau de prespicácia das crianças.

◈

◈

# **9. Estratégias de Implementação do Currículo**

◈

O sucesso de qualquer plano curricular está, indiscutivelmente, associado à concepção de estratégias adequadas para a sua implementação. Essas estratégias, por sua vez, prendem-se com inúmeros factores, tais como os psico-pedagógicos, linguísticos, sócio-económicos e políticos. Assim sendo, para a implementação da presente proposta de curriculo do Ensino Básico, propõem-se, entre outras, as estratégias que a seguir se discriminam.

#### **9.1. Criação e expansão das Escolas Primárias Completas**

Para providenciar o acesso ao Ensino Básico Completo, o Ministério da Educação vai prosseguir com a expansão do 2º grau do ensino primário, onde for possível**,** através da introdução deste nível, nas escolas primárias do 1º grau, constituindo, deste modo, Escolas Primárias Completas. Onde não for possível, serão criadas as condições para a concretização deste princípio.

◈

# **9.2. Formação de Professores**

◈

A chave do sucesso da implementação dos propósitos do presente Plano Curricular está nas mãos do professor. Efectivamente, o desempenho do professor constitui um factor de relevo para o sucesso escolar. Um bom desempenho do professor depende, em larga medida, da sua formação. Tal como a Lei nº6/92 preconiza, esta formação deve permitir que o professor se torne num educador e profissional consciente, com profunda preparação científica e pedagógica, capaz de educar os jovens e adultos.

A estratégia de formação de professores para a implementação do PCEB assenta em duas premissas fundamentais: formação inicial e em exercício. Com a formação inicial pretende-se fornecer ao futuro professor bases conceptuais e metodológicas para o exercício correcto e eficaz da missão docente e, simultaneamente, assegurar a possibilidade de continuar a sua aprendizagem numa perspectiva de auto-formação permanente. Na perspectiva da implementação do PCEB, a formação em exercício visa actualizar os professores em exercício, capacitandoos permanentemente, para o sucesso do processo de ensinoaprendizagem e renovação da escola.

Com efeito, é imprescindível que o futuro professor não só adquira conhecimentos científicos e pedagógicos, necessários para o exercício da docência, como também se revela essencial que seja preparado para uma atitude de análise crítica e sistemática da prática pedagógica, dos resultados obtidos, de modo a permitir uma contínua inovação pedagógica que se adeque, em cada etapa, às necessidades dos alunos e da sociedade em geral.

◈

### **9.3. Capacitação de professores**

◈

O Ensino Básico é leccionado por um elevado número de professores. No ano 2000 eram 42.390 professores, sendo 36.187 do EP1 e os restantes 6.203 do EP2.

Do total de professores, 38% não têm formação profissional e os restantes agrupam-se em mais de 15 diferentes tipos de formação (MINED – DP, INDE/ base de dados).

Olhando para o elevado número de professores, facilmente se depreende que a sua capacitação só pode ser organizada em cascata, à semelhança do que foi feito aquando da introdução do currículo em revisão, observando 4 níveis:

- **–** Preparação de formadores nacionais;
- **–** Formação de formadores provinciais;

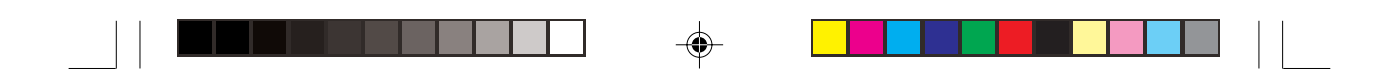

- **–** Formação de formadores distritais ou zonais1 ;
- **–** Capacitação de professores.

◈

Um outro aspecto a considerar é que a formação dos formadores dos diferentes níveis e a própria capacitação de professores estará em função do plano de introdução do novo currículo. Quer dizer que, primeiro dever-se-á preparar os formadores provinciais e os materiais para a 1ª, 3ª e 6ª Classes que serão as primeiras a serem introduzidas e, para na fase seguinte, concentrar esforços para a 2ª, 4ª, 5ª e 7ª Classes.

# **a)** *Preparação de formadores do nível central*

A preparação de formadores do nível central, deverá ser a primeira etapa de capacitação de professores. Esta preparação é a autocapacitação dos elaboradores dos diferentes programas no sentido de se organizarem para a capacitação dos formadores de outros níveis.

Com a preparação de formadores deste nível, pretende-se a produção dos materiais necessários para o trabalho subsequente assim como a discussão das metodologias de trabalho. Assim sendo, durante esta capacitação deverão ser elaborados materiais a serem usados na capacitação dos outros formadores, assim como dos professores. Estes materiais deverão ser distribuidos aos professores como materiais de consulta.

A preparação deve ser por ciclos de aprendizagem. Isto é, devem ser preparados formadores para o 1º ciclo, formadores para o 2º ciclo e, finalmente, para o 3º ciclo. Para cada disciplina deverão ser seleccionados, no mínimo, seis candidatos na razão de dois para cada ciclo.

A selecção de formadores para este nível deve basear-se no conhecimento profundo dos candidatos em relação aos programas de ensino, o seu domínio das metodologias propostas nos programas, a sua capacidade de interpretação e explicação de modo a maximizar o desempenho dos formadores e, consequentemente, dos formadores provinciais e dos professores, em última instância. Naturalmente que os principais candidatos para formadores do nível central são os técnicos do INDE e os seus colaboradores. Os colaboradores deverão ser seleccionados de acordo com o seu desempenho no processo de elaboração dos programas.

A principal tarefa dos formadores do nível central é de capacitar os formadores provinciais e de elaboração dos materiais orientadores que servirão de base para a capacitação dos professores. Também, deverão supervisionar o trabalho de capacitação dos formadores distritais e dos professores.

#### **b)** *Formação de formadores provinciais*

◈

Os formadores provinciais têm como missão a capacitação de formadores distritais, em relação ao EP1, e dos professores do EP2. Portanto, ao nível do EP2 eles é que se encarregarão pela formação dos professores.

◈

Os formadores provinciais deverão ser seleccionados de entre os formadores dos Institutos de Magistério Primários – IMAPs e dos Centros de Formação de Professores Primários – CFPPs e, também, entre professores e técnicos pedagógicos que participarão na experimentação e que reunam requisitos para o efeito, particularmente, o domínio de metodologias de ensino.

A formação de formadores provinciais deverá ser regional (Sul, Centro e Norte) e deverá contar com o mínimo de 3 equipas de cada província, sendo 2 para o EP1 e 1 para o EP2. Para o caso da Província de Nampula e Zambézia, atendendo ao elevado número de professores que leccionam no EP1, deverão possuir quatro equipas para o EP1, cada uma. Quanto ao EP2, pelas mesmas razões, a Cidade de Maputo deverá ter 3 Equipas de formadores e, as Províncias de Maputo, Nampula, e Zambézia deverão ter 2 equipas (*ver a tabela 1 em anexo*).

As equipas de formadores são constituídas por 2 pessoas para cada disciplina curricular. Assim sendo, as equipas de formadores provinciais serão constituidas de acordo com a distribuição constante em *anexo 2*.

#### **c)** *Formação de formadores distritais ou zonais*

Os formadores distritais ou zonais têm a missão de capacitar os professores do EP1. Isto significa que a este nível só serão formados formadores para o 1º e 2º Ciclos, uma vez que os formadores provincias do 3º Ciclo se encarregarão pela capacitação dos professores do EP2.

Consideram-se formadores distritais ou zonais porque, dependendo da organização de cada província e também, tendo em conta o número de professores de cada distrito, a organização da capacitação poderá ser ao nível do distrito ou de grupo de distritos.

Os candidatos a formadores distritais ou zonais deverão ser seleccionados de entre professores do EP1 que têm revelado alta competência no seu trabalho. Também, poderão ser envolvidos técnicos pedagógicos de diferentes níveis que revelarem competência satisfatória para o efeito. A constituição das equipas distritais ou zonais observará a distribuição, em termos de disciplinas, apresentada no *anexo 2*. Também, seria de grande valia ao processo se a selecção dos candidatos a formadores distritais ou zonais tivesse em conta as Zonas de Influência Pedagógia (ZIPs), os Centros de recursos, os Tutores de Ensino à distância do IAP, no sentido de estarem representados no corpo dos formadores.

A formação dos formadores distritais ou zonais será feita ao nível de cada província e observará a organização apresentada em capítulos anteriores.

### **d)** *Capacitação de professores*

A capacitação de professores será feita pelos formadores distritais ou zonais, para o caso do EP1 e, pelos formadores provinciais, para o caso do EP2.

Para o EP1, atendendo que o professor é único a leccionar a totalidade das disciplinas será capacitado em todas as matérias referentes as diferentes disciplinas e, para o EP2 os professores deverão ser capacitados em blocos de disciplinas, *uma vez que se pretende que esse nível seja leccionado por 3 ou 4 professores ao invés de 7 como era no currículo em reforma* (INDE; 1999:14).

Olhando para as disciplinas que compõe o novo currículo e para as diferentes formações que os professores do EP2 apresentam, faz--se a seguinte sugestão de blocos de disciplina:

- **Bloco 1:**
- **•** Língua Portuguesa;
- **•** Educação Musical.
- **Bloco 2:**
- **•** Matemática;
- **•** Ciências Naturais;
- **•** Educação Física (a).
- **Bloco 3:**
- **•** Língua Inglesa;
- **•** Ofícios;
- **•** Educação Visual.
- **Bloco 4:**
- **•** Língua Moçambicana;
- **•** Ciências Sociasis;
- **•** Educação Moral e Cívica;
- **•** Educação Física (a).

A distribuição das disciplinas pelos diferentes blocos tem a ver com a carga horária de cada disciplina. Uma disciplina com uma carga horária maior, como é o caso da Língua Portuguesa, só pode ser combinada com disciplinas com pouca carga horária porque de contrário, o professor não terá disponibilidade de tempo para uma das disciplinas. No entanto, não está vedada a possibilidade de formação de outros blocos de acordo com as necessidades que o trabalho vier a exigir.

<sup>(</sup>a) - *A disciplina de Educação Física só poderá estar no no bloco 4 no caso em que o professor não lecciona a Língua Moçambicana no âmbito do programa de Ensino Bilingue.*

## **9.4. Formação de professores para as disciplinas novas**

## *9.4.1. Disciplina de Ofícios*

A disciplina de ofícios vem preencher um vazio que há muito já existia no curriculo do ensino básico, respondendo, deste modo, às exigências da sociedade civil. Os seus conteúdos desenvolvem nos alunos, habilidades e capacidades de produzir objectos utilitários, com a finalidade de melhorar as suas condições de vida e das comunidades, através do uso e venda desses objectos.

No actual curriculo há uma disciplina chamada actividades laborais, cujos conteúdos são em cerca de 30% similares aos que estão propostos na disciplina de ofícios. No entamto, as actividades laborais não se ensinam na maioria das escolas, alegadamente por falta de meios e a falta de domínio das técnicas por parte do professor.

Para ultrapassar as duas razões referidas no parágrafo anterior, propôe-se uma formação inicial e em exercício, de professores, nos seguintes moldes:

- Recrutamento e preparação pedagógica de graduados da Escola de Artes Visuais para leccionar no EP2;
- Formação de professores do EP1 ao nível da província. Esta formação deverá ser orientada pelos professores do EP2, graduados pela Escola de Artes Visuais;
- Aproveitamento das potencialidades locais no sentido de, os mestres de diferentes ofícios ao nível da comunidade, poderem ensinar as técnicas do seu trabalho aos alunos.

# *9.4.2.Disciplina de Educação Musical*

# **a) Formação de professores em exercício**

O INDE, em colaboração com professores da Escola Nacional de Música e de outras instituições, vai organizar cursos de formação, com a duração de duas semanas, para os professores em exercicio. Os cursos serão ministrados a nível provincial ou zonal.

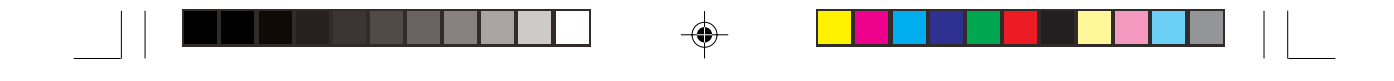

Os candidatos, a estes cursos, serão os formadores de Educação Musical dos CFPPs, IMAPs e ainda, professores que reúnam requisitos para o efeito. Estes candidatos, após a sua formação, se encarregarão de formar os professores do Ensino Básico.

Esta organização do curso (cascata), deve-se ao facto de tentar minimizar custos pois, considerando que todos os professores em exercício precisam de ser capacitados, não seria viável formá-los em simultâneo.

### **b) Formação inicial de professores**

Com os programas de formação de professores para os CFPPs e IMAPs já elaborados, será possivel garantir a execução do curriculo proposto para o Ensino Básico. Esta formação inicial já iniciou nos CFPPs nos cursos de 7ª +2+1 e nos IMPAs 10ª+2 e  $10^a + 1 + 1$ .

◈

## *9.4.3.Disciplina de Inglês*

A disciplina de Inglês é nova no Ensino Básico por isso, não possui professores para esse nível de ensino, nem formadores nos IMAPs para a formação de professores. Assim sendo, urge a formação de professores da disciplina de Inglês que obedecerá as seguintes fases:

### **a) Formação de Instrutores e Supervisores**

#### **Formação da Equipa Central**

A Equipa Central é composta por técnicos pedagógicos do INDE e da DNESG, professores do Instituto de Línguas e Conselheiros Provinciais de Inglês.

## **Formação de Instrutores e Supervisores (Equipas Provinciais)**

As Equipas Provinciais são compostas por Conselheiros Provinciais, professores do Ensino Secundário e Técnico que gradualmente irão ser integrados nos IMAPs como instrutores e professores do Instituto de Línguas.

### **b) Formação Regular de Professores no IL e nos IMAPs**

A formação regular de professores no IL e nos IMAPs é a espinha dorsal do sistema que vai garantir a sustentabilidade do sistema. Serão introduzidos os cursos de formação de professores de Inglês em todos os IMAPs e no Instituto de Línguas (IL). Nas Províncias onde não existem IMAPs, os cursos poderão ser realizados nos CFPPs ou nos "ELT Resource Centres". Também se prevê a introdução de cursos de formação de professores nas ADPPs.

Os cursos terão a duração de 2 anos e serão 74% em Inglês e 26% em Português.

# **c) Formação acelerada e à distância para candidatos com 10ª Classe**

◈

Esta formação com equivalência de nível médio é destinado a dois grupos de candidatos a saber:

# **Candidatos com um nível mínimo de domínio de Inglês equiparado ao nível 4 do IL;**

Os cadidatos a este curso serão submetidos a uma formação feita em dois momentos:

– Curso psicopedagógico de curta duração (4 semanas) que lhes habilite a leccionar as aulas;

– Curso CAP à distância que lhes habilite ao diploma de nível médio.

# **Candidatos sem domínio da língua inglesa**

Os cadidatos a este curso serão submetidos a uma formação feita em três momentos:

- Curso acelerado de inglês até ao nível 4 IL;
- Curso psicopedagógico de curta duração (4 semanas) que lhes habilite a leccionar as aulas;
- Curso CAP à distância que lhes habilite ao diploma de nível médio.

## **d) Formação pós IMAP**

◈

Articular-se com a UP para que os graduados formados através das estratégias 2, 3 e 4 possam ingressar no curso de formação de professores de inglês à distância na UP.

◈

# **e) Recrutamento de Voluntários**

A cooperação internacional tem um papel preponderante para introdução da disciplina de Inglês no EB atravéz da:

- Continuidade e expansão dos programas de recrutamento de voluntários das seguintes organizações:
	- a) Peace Corps;
	- b) VSO;
	- c) AVI.
- Identificação de outras organizações que possam fornecer voluntários*.*

# **f) Utilização das estruturas e recursos existentes**

Para o sucesso desta estratégia, impõe-se:

- Redefinir os termos de referência dos Conselheiros Provinciais de Inglês ( Provincial English Adviser - PEA);
- Providenciar os meios necessários para o bom funcionamento dos PEAs;
- Integrar os PEAs na carreira de Instrutores e Técnicos Pedagógicos;
- Estudar mecanismos para incentivar os PEAs;
- Criar Equipas Provinciais.

**GLOSSÁRIO**

## *9.4.4.Línguas Moçambicanas*

Para o desenvolvimento de estratégias de implementação da Educação Bilingue a nível nacional foram identificadas como prioritárias as áreas de Formação de Recursos Humanos, Desenvolvimento de Materiais, Estudos Sóciolinguísticos e Reforço da Capacidade Institucional.

◈

# **FORMAÇÃO DE RECURSOS HUMANOS**

No que diz respeito à formação de Recursos Humanos, foram definidas estratégias de formação a *curto e longo prazos.*

## *A curto prazo*

◈

Entenda-se por *curto prazo* o período de formação que vai até à fase de testagem do novo currículo nas escolas em 2002.

## **1. Formação de Formadores e supervisores.**

Esta formação tem em vista preparar os formadores que irão formar/capacitar os professores em exercício para a fase de implementação/ testagem e supervisores que acompanharão e apoiarão todo o processo de implementação da Educação Bilingue.

Nesta formação serão envolvidos técnicos do INDE, IAP, DNEB, DNFPTE, DPE'S e instrutores dos CFPP's e IMAP's, e terá a duração de 10 dias úteis equivalentes a 70 horas lectivas.

As instituições responsáveis pela formação serão: INDE, UEM e UP.

### **2. Formação de professores**

A formação dos professores decorrerá em duas fases de 10 dias cada (70 horas lectivas) sendo a 1ª fase dedicada à componente linguística. A 2ª fase será dedicada, fundamentalmente, às metodologias de ensino bilingue.

Optou-se por este modelo de formação, dadas as experiências positivas que o INDE possui em programas de formação para professores e alfabetizadores em línguas moçambicanas e em programas bilingues.

Para a formação de professores vai-se utilizar uma estratégia de descentralização, privilegiando os IMAP's de:

 $\bigoplus$ 

– Nampula/ Quelimane;

– Beira/ Tete;

– Chibututuine/ Matola.

## *A longo prazo*

Entenda-se por *longo prazo* o período de formação correspondente à fase de expansão que inicia em 2004.

As formações de professores estarão sob a responsabilidade de instituições de formação do país tais como: IMAP's, Universidades e outras instituições, devendo-se criar planos de estudo apropriados para estas formações.

# **1. Perfil dos candidatos**

## **Formadores**

- Possuir formação superior ( Bacharelato/Licenciatura );
- Possuir conhecimentos em linguística, sociolinguística, didáctica de línguas;

⊕

- Ser professor;
- Ter conhecimentos sólidos em matéria de linguística bantu.

# **Supervisores**

- Voluntários;
- Possuir uma atitude positiva em relação às línguas moçambicanas;
- Possuir conhecimentos em linguística, sociolinguística, didáctica de línguas;

◈

- Ter pelo menos 5 anos de experiência no ensino primário;
- Ter conhecimentos sólidos em matéria de linguística bantu.

# **Professores/formandos**

- Voluntários;
- Possuir uma atitude positiva em relação às línguas moçambicanas;
- Ter pelo menos 5 anos de experiência no ensino primário;
- Ser falante de uma das 15 línguas identificadas;

◈

# **DESENVOLVIMENTO DE MATERIAIS**

### *A curto prazo*

#### **1. Tradução/adaptação dos programas**

A tradução/adaptação dos programas far-se-á por ciclos estabelecidos no Plano Curricular, devendo respeitar-se os seguintes prazos:

*1º ciclo*, até Maio de 2001

*2º e 3º ciclos*, até Dezembro de 2001.

## **2. Desenvolvimento de materiais.**

À semelhança do que se fez para a formação dos recursos humanos, para o desenvolvimento/elaboração de materiais definiram-se estratégias a curto prazo e longo prazos:

O processo de elaboração de materiais do *1º ciclo* deverá decorrer tendo em conta as seguintes etapas:

– Formação de equipas técnicas para a tradução dos programas e desenvolvimento de materiais;

 $\bigcirc$ 

- Formação de autores;
- Identificação da variante de consenso para a elaboração de materiais;
- Elaboração de materiais;
- Pré-testagem de materiais nas comunidades;
- Versão final;
- Entrega a uma editora para arte final, impressão e reprodução;
- Distribuição/colocação de materiais nas províncias (escolas).

Nesta fase inicial, o INDE e seus parceiros serão responsáveis pela elaboração de materiais, devendo o NELIMO garantir a supervisão linguística e o INDE a supervisão metodológica dos mesmos.

Os materiais, nesta étapa, serão desenvolvidos localmente sob a supervisão das DPE's e assistência técnica do INDE/MINED e Universidades Eduardo Mondlane e Pedagógica e outras.

Na constituição das equipas de autores, ter-se-á em conta a participação de representantes das várias variantes de cada língua, sobretudo para as línguas Makhuwa, Lomwé, Nyanja, Ndau e Rhonga, por se considerar que são as línguas com problemas de variantes.

# *A longo prazo*

Na fase da expansão a elaboração de materiais ficará a cargo das editoras.

# **ESTUDOS SOCIOLINGUÍSTICOS.**

### **1. Objectivos dos estudos sociolinguísticos:**

- Identificar a variante de consenso.
- Buscar consensos sobre a variante para a elaboração de materiais.
- Sensibilizar sobre os objectivos da Educação Bilingue em Moçambique;
- Identificar 21 escolas de testagem de acordo com as 17 línguas identificadas;
- Sensibilizar para a aceitação da ortografia padronizada na escrita dos materiais e no desenvolvimento do processo de ensinoaprendizagem;

# **2. Línguas identificadas por província:**

A selecção de 17 línguas em vez das 11 anteriormente previstas, teve em conta factores linguísticos, geo-políticos, históricos e o número de falantes. Assim, serão introduzidas por província as seguintes línguas:

- **Cabo Delgado**: Emakhuwa/Shimakonde/Kimwane
- **Nampula**: Emakhuwa (interior/litoral)
- **Niassa**: Emakhuwa , Cinyanja e Ciyao
- **Zambézia**: Elomwé/Echuwabo
- **Tete**: Cinyungwe/Cinyanja
- **Sofala**: Cisena/Cindau
- **Manica**: Cindau/Citewe
- **Inhambane**: Citshwa/Gitonga/Cicopi/Cindau
- **Gaza**: Xichangana/Cicopi
- **Maputo**: Xhirhonga/Xichangana

# **3. Identificação da variante de consenso.**

A complexidade na identificação das variantes varia de língua para língua, mas os maiores enfoques recaem, como se disse anteriormente, sobre o Emakhuwa, Elomwé, Cinyanja, Cindau e Xhirhonga.

Assim, procurar-se-á encontrar consensos para a identificação da variante de compromisso, o que constitui um factor determinante para a realização de estudos sociolinguisticos, com vista a identificação de pontos de convergência e de divergência de cada língua.

◈

No que se refere à elaboração de materiais, ter-se-ão em conta os seguintes factores :

- envolvimento de falantes de diferentes variantes para se elaborar materiais consensuais;
- respeito pela padronização tendo em conta o carácter unificador da escrita;
- escolha de uma variante com que a maioria dos falantes se identifica;
- colaboração com outras instituições envolvidas no estudo das línguas moçambicanas, e no desenvolvimento de materiais extracurriculares nestas línguas como ONG'S, Confissões religiosas, SIL e outras.

## **4. Reforço da capacidade Institucional**

Para garantir a implementação e expansão da Educação Bilingue a nível nacional, dever-se-á estudar, em coordenação com as diferentes

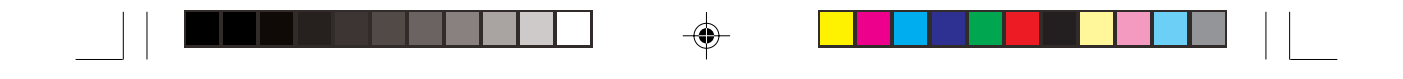

instituições do MINED, formas de potenciar as estruturas a nível central, provincial e distrital da educação.

Neste contexto, a nível das várias instituições do MINED, a Educação Bilingue estaria representada da seguinte forma:

– MINED – Departamento de Educação Bilingue integrado na DNEB

– DPE's - Repartição

– DDE's - Secção

– ZIP's - Núcleo

– ESCOLAS

◈

# **9.5. Produção do Livro Escolar**

A produção do Livro Escolar está a cargo do sector empresarial, público e privado a ser seleccionado mediante concurso público e obedece os principios considerados nos diplomas ministeriais  $\frac{1}{n^2}$ 20/2002 e n<sup>o</sup> 19/2002, ambos de 27 de Fevereiro atinentes aos regulamentos para a Edição, Aprovação, Publicação e Distribuição do Livro Escolar e para a Avaliação do Livro Escolar respectivamente.

◈

⊕

# **10. Características Gerais dos Programas**

## *Características Gerais dos Programas*

O Programa de cada disciplina é um documento que se reveste de carácter de lei, sendo, por isso, de cumprimento obrigatório. É, no entanto, em simultâneo, um meio auxiliar para o professor, do ponto de vista de orientação metodológica.

Com efeito, o Programa de cada disciplina deve estar elaborado de tal maneira que, com base nele, sem qualquer tipo de ambiguidade, em termos dos objectivos, conteúdos, sua ligação com outras disciplinas, sequência, tempo lectivo disponível, orientação metodológica ou didáctica, etc., permita que:

• o professor cumpra a sua nobre e delicada missão de ensinar e educar;

◈

• as editoras ou as indústrias gráficas produzam os livros dos alunos e os manuais dos professores.

O Programa assume, pois, a direcção do processo de ensinoaprendizagem, tendo em conta a relativa autonomia do professor na condução deste processo, bem como a política da liberalização da produção do livro.

## *Estrutura-Base dos Programas*

Para efeitos de harmonização vertical da estrutura dos Programas das diferentes disciplinas, apresenta-se aqui uma proposta de estruturabase para os novos Programas, ora em elaboração. Esta estrutura apresenta os requisitos essenciais à oganização dos Programas. Entretanto, alguns aspectos e/ou detalhes diferentes desta proposta poderão ser introduzidos nalguns Programas, se a natureza específica da disciplina assim o exigir.

# **ESTRUTURA-BASE DO PROGRAMA**

 $\bigoplus$ 

 $\bigoplus$ 

## **1. Introdução sobre a disciplina**

## **2. Objectivos Gerais**

- do Ensino Básico
- do Grau
- do Ciclo
- da Classe

## **3. Metodologia Geral**

# **4. Avaliação**

# **5. Mapa Temático**

- Unidade Temática/Tema
- Objectivos Específicos
- Conteúdos
- Sugestões Metodológicas
- Competências Básicas
- Carga Horária

#### **Glossário**

◈

 $\overline{1}$ 

 $\bigcirc$ 

# **1. Introdução**

Nesta Introdução, deve-se procurar explicar:

- os propósitos e o significado do Programa;
- a filosofia que está por detrás da sua concepção;
- as principais alterações e a sua razão de ser.

## **2. Objectivos Gerais**

Neste item, devem-se definir Objectivos Gerais:

- do Ensino Básico;
- do Grau;
- do Ciclo;
- da Classe.

Na definição dos Objectivos Gerais da Disciplina, é necessário ter em conta que se deve obedecer ao princípio de integração. É preciso que a Disciplina defina os Objectivos Gerais de modo a que concorram para a formação geral da personalidade da criança. Os Objectivos Gerais da disciplina na educação básica são parte integrante dos Objectivos Gerais do ensino nesta etapa.

Os Objectivos Gerais são definidos em termos de capacidades. As capacidades referem-se ao conjunto de âmbitos de desenvolvimento da personalidade (intelectual, motor, relação interpessoal e social). Num mesmo Objectivo Geral, integram-se capacidades de distintos âmbitos com a intenção de destacar as relações entre si.

A definição dos objectivos por classe/ciclo/grau é feita a partir de uma leitura transversal do conjunto dos objectivos específicos da classe/ ciclo/grau.

Na definição dos objectivos por classe/ciclo/grau, deve-se obedecer a uma sequência lógica, ou seja, deve ser observada uma interligação dos objectivos, quando se passa de uma etapa para a outra. Estes objectivos deverão ser a base da avaliação geral das respectivas etapas.

# **3. Metodologia Geral**

Na Metodologia Geral, são seleccionadas as estratégias metodológicas nomeadamente:

- os princípios metodológicos gerais;
- os materiais auxiliares de ensino;
- o tempo e o espaço (quanto tempo pode levar uma aprendizagem concreta, fora os tradicionais 45 minutos? Que outro espaço pode ser explorado para se ensinar, para além da sala de aula? Como agrupar os alunos para uma melhor aprendizagem?);
- É preciso também definir claramente as principais direcções do processo de ensino-aprendizagem.

Na definição das direcções, devem estar reflectidos os princípios metodológicos que marcam a diferença (para o melhor) com o processo anterior e conservar os princípios metodológicos que se consideram adequados para os objectivos propostos. Assim, recomendam-se os seguintes princípios metodológicos:

⊕

- ensino baseado em habilidades ou competências;
- aprendizagem centrada no aluno;
- construtivismo e aprendizagem reflexiva;
- ensino em espiral;

◈

- abordagem ou tratamento interdisciplinar dos conteúdos;
- abordagem integrada ou temática dos conteúdos;
- ensino orientado para a actividade.

Deve-se também, sublinhe-se, dar uma maior ênfase às inovações metodológicas a introduzir, inaltecendo as suas vantagens pedagógicas, tendo em conta a nossa realidade sociolinguística e cultural.

# **4. Avaliação**

Abordam-se as estratégias e procedimentos de Avaliação, incluíndo os critérios de promoção semi-automática tendo em conta que a Avaliação faz parte do processo de ensino-aprendizagem. É o meio que nos permite verificar se os resultados das actividades desenvolvidas pelos alunos correspondem aos objectivos definidos pelo programa.

Na organização destas actividades, deve ser reservado um espaço à Avaliação de forma a acompanhar e medir o progresso na aprendizagem, em quantidade e qualidade. Distinguem-se, essencialmente, dois tipos de Avaliação: a *formativa* e a *sumativa*.

A Avaliação *formativa* consiste em verificar, numa unidade de ensino ou actividade de aprendizagem, em que medida o aluno domina as dificuldades do trabalho que deve realizar (exercícios, problemas a resolver, as respostas às provas escritas, orais, etc.). É *formativa*, porque serve para guiar a acção do professor para remediar as fraquezas ou fracassos apresentados pelos alunos no decurso da aprendizagem, e as questões colocadas aos alunos relacionam-se directamente com um objectivo específico de aprendizagem.

A Avaliação *sumativa* efectua-se, geralmente, para se fazer um balanço de uma parte significativa de um programa de estudo, de um semestre ou de um ano. Realiza-se através de exames, de perguntas sobre o conjunto de um curso e apresenta um carácter oficial dando lugar às classificações, às notas, que são comunicadas aos pais ou servem para a certidão de estudos.

◈

A avaliação deve estar prevista na elaboração dos programas escolares como parte indissociável do processo de ensino-aprendizagem, devendo ser objecto de sugestões para os professores.

No âmbito da avaliação, deverão ser considerados tanto a aprendizagem dos alunos, como a prática docente e uma relação desta com os objectivos. De uma perspectiva mais descentralizada, o Programa pode conter os critérios para a Avaliação dos ciclos.

As bases sobre a Avaliação corrente teriam que aprarecer mais elaboradas consensualmente com os professores em documento particular relativo à Avaliação. Os critérios da Avaliação dos ciclos podem ser baseados nas competências mais gerais definidas para o ciclo na disciplina. É preciso que estes critérios assegurem a Avaliação dos alunos, do processo de ensino-aprendizagem e do professor. Numa fase experimental de implementação do Programa, os próprios Objectivos Gerais
são julgados em função dos resultados dos alunos e da Avaliação do processo.

⊕

Para assegurar a fiabilidade da Avaliação, é necessário que se usem variados instrumentos de Avaliação para avaliar as diferentes capacidades e habilidades e fornecer uma informação concreta sobre o que se pretende avaliar. É também necessário assegurar que os instrumentos de Avaliação sejam de alta validade e fiabilidade.

### **5. Mapa Temático**

### • Unidade Temática/Tema

Para os efeitos deste Programa, adoptam-se os termos Unidade Temática ou Tema para designar o conjunto de unidades temáticas constituídas por um ou mais temas. Deste modo, em cada Unidade Temática ou Tema apresentamos os assuntos principais a serem abordados em cada disciplina curricular.

◈

### • Objectivos Específicos

◈

Os Objectivos Específicos definem produtos específicos do processo de ensino-aprendizagem, que podem denotar um conhecimento pontual, uma habilidade e ainda, nalguns casos, uma competência específica.

São componentes dos objectivos de formação e exprimem-se em termos de acção concreta em situações educativas organizadas no contexto dos programas de ensino. Estão directamente ligados aos resultados da aprendizagem pela qual o aluno aprende a dominar um conhecimento, uma competência ou a desenvolver uma atitude, são específicos duma disciplina ou de um domínio de estudo.

**Conteúdos** 

É a informação que deve ser produzida ou transmitida no processo de ensino-aprendizagem. Tal informação pode ser um meio para alcançar determinado(s) objectivo(s) ou um fim em si. Uma vez definidos os Objectivos Específicos, tem que se decidir o que é preciso ensinar para os atingir, tendo em conta os conceitos básicos do currículo: o "QUÊ", o "Quanto" e o "Quando", isto é, os conteúdos, as suas proporções e os momentos em que serão ensinados.

As fontes dos conteúdos são os materiais intelectuais de origem social, cultural e científica, as experiências do passado e do presente, as conceptualizações acumuladas pela história da humanidade, em constante renovação e extensão.

### • Sugestões Metodológicas

Conjunto de procedimentos metodológicos a que o professor poderá recorrer na sala de aula com vista a atingir um melhor desempenho das suas funções, o que se pode traduzir tanto pelo uso adequado dos meios auxiliares de ensino, variação das actividades, como pelo cumprimento, com êxito, dos objectivos de aprendizagem visados.

◈

As Sugestões metodológicas não assumem, necessariamente, um carácter obrigatório, ou de lei, como o cumprimento das directrizes do Programa. O seu propósito é estimular a criatividade do professor, de modo a permitir que o processo de ensino-aprendizagem seja activo, dinâmico, diversificado e cativante.

### • Competências Básicas

Capacidade ou preparação para uma tarefa concreta, i.é., no final de cada aula ou duma unidade temática, o aluno deve ser capaz de revelar novos estágios do *saber*, do *saber ser*, *estar* e *fazer*, como resultado do processo ensino-aprendizagem (ex: demonstrar como se filtra a água, ou explicar como a água se torna potável pela fervura).

• Carga Horária

Estimativa de tempo que vai ser necessário para a realização das actividades da aula, tema ou unidade didáctica. A distribuição da carga horária dependerá da extensão, profundidade e complexidade dos conteúdos curriculares.

Na definição da Carga Horária, deve-se ter em conta o tempo estabelecido no Plano de Estudos e nos calendários escolar e geral.

### **Glossário**

◈

No Glossário, pretende-se que cada Disciplina apresente, de forma clara, os conceitos de termos específicos com que irá operar no seu Programa particular. A seguir, apresentam-se os conceitos de alguns termos de âmbito mais geral.

### *Habilidade/Capacidade*

Faculdade de realizar um acto. A habilidade pode ser inata ou resultante da prática. A habilidade significa que um acto pode ser realizado imediatamente, ao passo que a *aptidão* implica que será necessário treino ou educação antes da realização de um acto num momento futuro. A *capacidade*, frequentemente usada como sinónimo de *habilidade*, significa em geral uma habilidade que pode ser desenvolvida, no futuro, apenas em condições satisfatórias de treino. A *habilidade* pode ser cognitiva (ex: memorizar) ou físico-motora (ex: pintar).

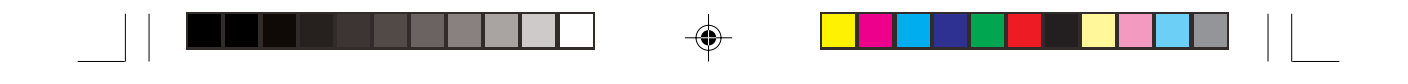

### *Habilidades (talentos básicos)*

◈

 $\overline{\phantom{a}}$ 

Termo usado para referir os fundamentos da leitura, escrita (escuta, fala) e aritmética cujo domínio é necessário para atingir normalmente níveis superiores.

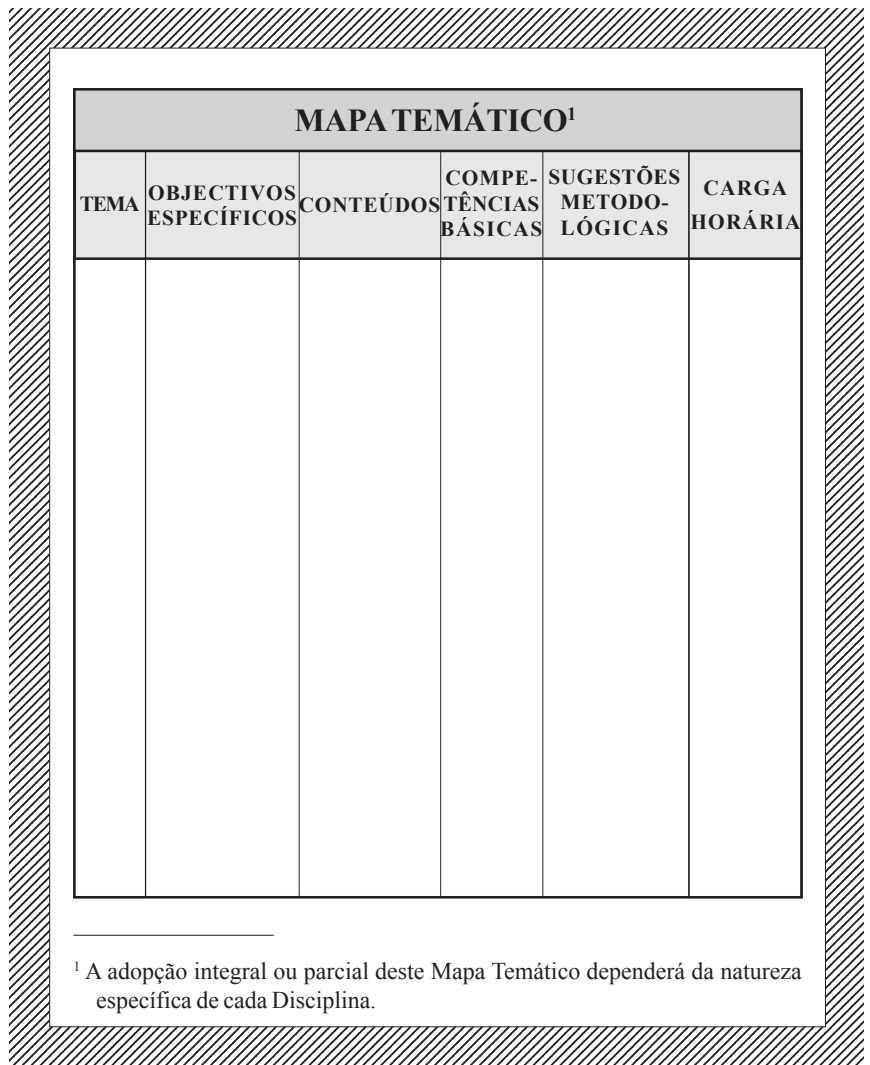

 $\bigcirc$ 

 $\color{black} \bigcirc$ 

## **BIBLIOGRAFIA**

⊕

BR nº 19, I série (1992). Lei 6/92 de 6 de Maio: Sistema Nacional de Educação. Maputo: Imprensa Nacional.

Baker, R; et al (1998). Fundamentos de Educación Bilingue e Bilinguismo. Madrid.

Conceição, R. et al (1998). Relatório das Pesquisas Antropológicas Sobre a Interação Entre a Cultura Tradicional e a Escola Oficial, Realizadas nas Províncias de Nampula, Manica e Inhambane. UEM; Maputo.

Gómez, Miguel Buendia (1999). Educação Moçambicana - História de um Processo: 1992-1984. Maputo: Livraria Universitária.

◈

INDE (1997). Plano Estratégico da Educação: Projecto "Promoção da Transformação Curricular da Educação Básica". Maputo.

INDE/UNESCO.

◈

INE (1998). II Recenseamento Geral da População e Habitação 1997: Resultados preliminares.

INE (1997). Anuário Estatístico - 1997. INE; Maputo.

◈

MIPF (1998). Política Nacional da População. DNP; Maputo.

 $\bigoplus$ 

MINED (1996). Educação Básica em Moçambique: Situação actual e Perspectivas. Maputo.

MINED (1997). Plano Estratégico da Educação, 1997-2001: Combater a Exclusão, Renovar a Escola. Maputo.

MINED (1998). Plano Estratégico da Educação: Projecto de Promoção da Transformação Curricular. Maputo:

PEBIMO (1996). Ensino Bilingue: Uma Alternativa para a Escolarização Inicial (EP1) nas Zonas Rurais. INDE; Maputo.

 $\bigoplus$ 

◈

◈

### **Notas**

- **1** Revista em 1992 e 1996, pelas Leis 11/92, 12/92 e 9/96.
- **2** Forma de comportamento uniforme e inflexível; opiniões preconcebidas e comuns que se impõem aos membros de uma colectividade ou comunidade; preconceitos.
- **3** Dados do 1º censo geral da população de 1980 apontam para cerca de 1.2% da população moçambicana que tem a língua oficial (Português) como materna, 24% que a fala como língua segunda e, cerca de 75% que não a fala (apenas fala as Línguas Locais/ Maternas).
- **<sup>4</sup>**Planos, padrões.
- **5** Objectivo proposto para alunos que optem pelo Programa Bilingue ou aprendam uma Língua Moçambicana como disciplina.
- *6 O Ensino Pré-escolar não é parte integrante da escolaridade regular, de acordo com a lei 6/92, de 6 de Maio. A rede do Ensino Pré-escolar é constituida por instituições públicas, privadas e comunitárias, cuja criação cabe à iniciativa dos órgãos governamentais ao nível central, provincial ou local e de outras entidades colectivas ou individuais, nomeadamente, associações de pais e de moradores, empresas, sindicatos, organizações cívicas, confessionais e de solidariedade. Destina-se a crianças menores de 6 anos, a fim de complementar a educação familiar, com a qual deve estabelecer uma estreita relação. A sua frequência é de carácter facultativa.*

*O objectivo do Ensino Pré-escolar é estimular o desenvolvimento psíquico, físico e intelectual das crianças, contribuindo, deste modo, para a formação da sua* *personalidade, integrando-as num processo harmonioso de socialização favorável ao pleno desabrochar das suas aptidões e capacidades.*

*Ao MINED, em coordenação com o MISAU e o MICAS, compete definir normas gerais do funcionamento do Ensino Préescolar, apoiar e fiscalizar o seu funcionamento.*

### **7** No currículo revisto.

- **8** Esta é uma proposta preliminar. Caberá às equipas técnicas a formulação final, tendo em conta os objectivos gerais do Sistema Nacional da Educação, do Ensino Básico e o perfil do graduado do Ensino Básico.
- **9** Os tempos lectivos estão definidos em horas. Ex: 1,5 = 90 minutos (dois tempos lectivos de 45 minutos cada).
- **<sup>10</sup>** Aplica-se no caso do Programa monolingue (em Português), em que o EP1 é ministrado em três turnos.

◈

- **<sup>11</sup>** Aplica-se no caso de Programa Monolingue (em Português) em que o EP1 é ministrado em 2 turnos.
- **<sup>12</sup>** Aplica-se no caso de Programa Bilingue em que o EP1 é ministrado em 2 turnos.
- **<sup>13</sup>** Segundo Phophan (1991) o teste referenciado ao critério é usado para comparar o desempenho do indivíduo em relação ao domínio dos objectivos que se pretende atingir diferentemente do teste referenciado à norma, que é usado para comparar o desempenho de um indivíduo relativamente ao do de outros elementos do grupo.

# **GLOSSÁRIO**

### GLOSSÁRIO

APERFEIÇOAMENTO: O termo refere-se à formação do indivíduo para desenvolver uma determinada actividade profissional. No caso da actividade profissional docente, utilizase como sinónimo de formação em exercício, diferenciandose, assim, da capacitação anterior à iniciação do exercício profissional. Neste caso usa-se o termo formação inicial.

COBERTURA DO SISTEMA: É a capacidade do sistema de ensino em atender a população em idade escolar.

COMPETÊNCIA COMUNICATIVA: Consiste nos conhecimentos que os utentes/falantes da língua têm interiorizado e que lhes permitem/habilitam perceber e produzir mensagens na língua.

COMPETÊNCIA LINGUÍSTICA: Refere-se ao conhecimento e uso apropriado de itens e regras que compreendem os sistemas formais da língua.

CURRÍCULO: No sentido amplo, consiste na proposta educativa de uma sociedade. Até há pouco tempo, considerava-se que essa proposta estava sempre escrita e o que acontecia na vida quotidiana era idêntico ao que estava escrito. Por isso, também, se usava o termo currículo como sinónimo de documento oficial. O currículo pode ser entendido

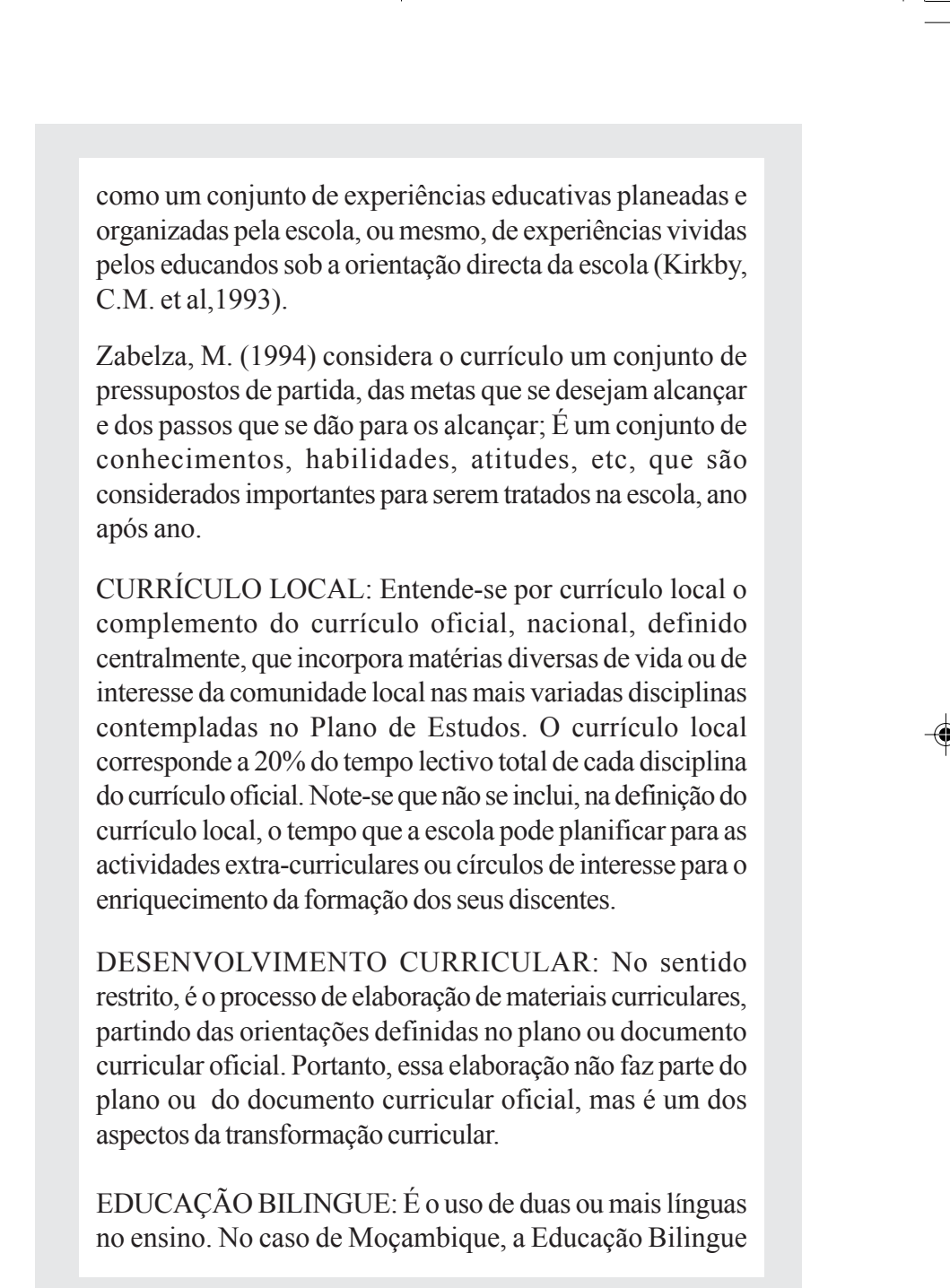

consiste no uso de uma língua moçambicana de origem bantu, língua materna do aluno (L1) e da língua oficial, o Português, que, de uma forma geral, constitui a sua Língua Segunda (L2).

EDUCAÇÃO BÁSICA INTEGRADA: É a educação da população orientada para satisfazer as suas Necessidades Básicas de Aprendizagem (NEBAs), isto é, que garanta que todas as pessoas possam contribuir, como cidadãos, trabalhadores responsáveis e competentes, no desenvolvimento sócio-económico e cultural da sociedade em que estão inseridos, melhorando a qualidade da sua vida, da família, da comunidade e do País, com respeito e dignidade. Em Moçambique, considera-se necessário que as pessoas tenham sete anos de escolaridade para que alcancem a sua educação básica, devendo esta realizar-se de forma conjunta ou integrada de maneira a superar a descontinuidade que, actualmente, existe entre os dois modelos de escolas primárias: EP1 e EP2.

EFICIÊNCIA DO SISTEMA EDUCATIVO: É a capacidade do sistema educativo conseguir que todas as crianças transitem pelas diferentes classes e/ou níveis de ensino na idade correspondente e na quantidade de anos previstos.

ENSINO RELEVANTE - entende-se por ensino relevante aquele que responde às necessidades educativas que concorrem para uma inserção social, económica e cultural do aluno. Esta relevância está assente num processo de ensino-aprendizagem que coloca o aluno como sujeito activo desse processo, dotado de conhecimentos, capacidades, habilidades e valores morais sãos que consubstanciam a sua formação integral.

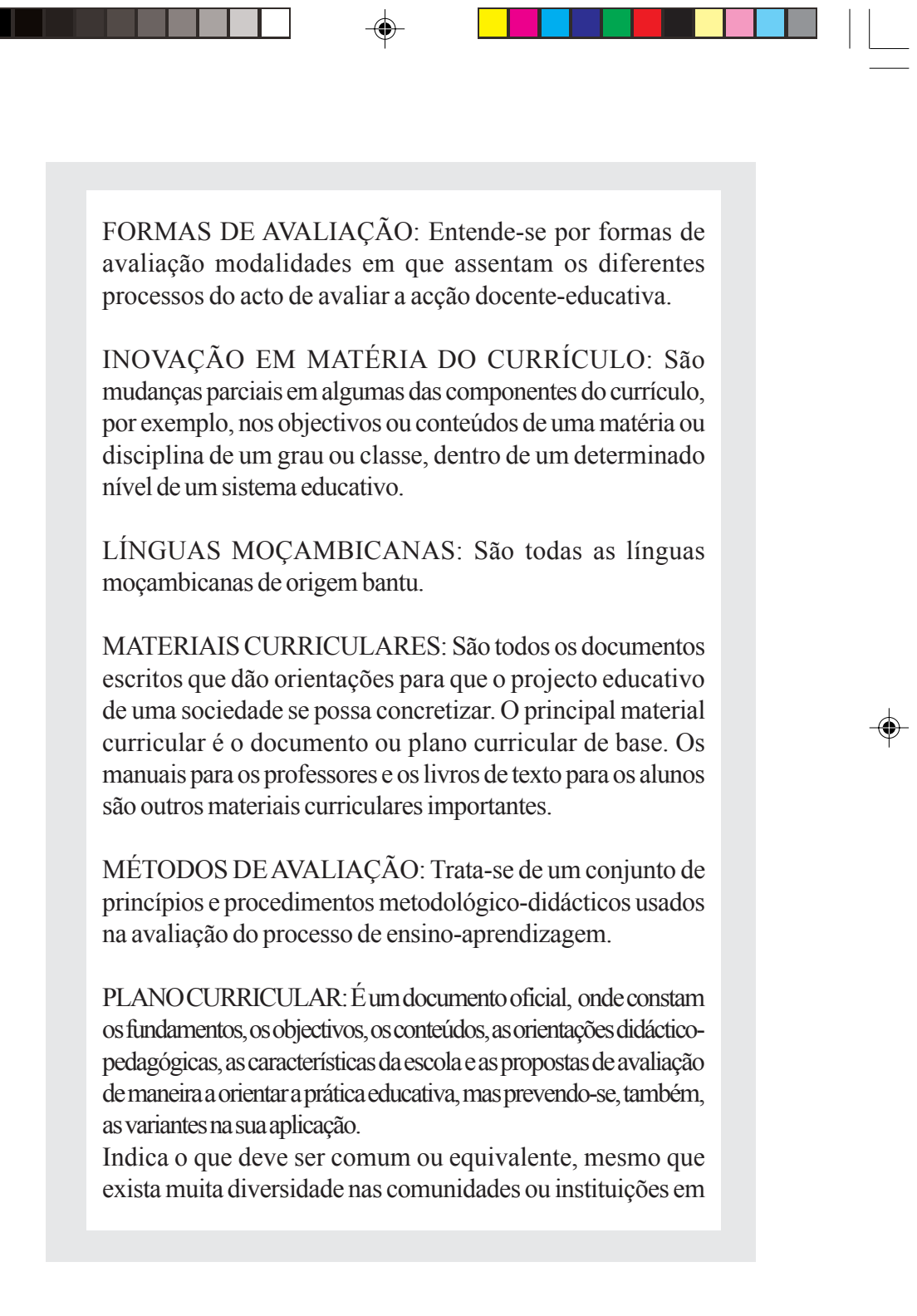

que seja aplicado. O termo Plano Curricular de Base assume que o plano ou documento curricular oficial tem que ser flexível, devendo promover, nas escolas, a actividade dos professores de acordo com as necessidades e interesses das comunidades.

PLANO ESTRATÉGICO: No campo educativo, o termo tem muitos sentidos, dependendo do contexto a que estiver associado. O Plano Estratégico faz referência à definição de um conjunto de objectivos muito amplos, aos produtos e às actividades que se definem, produzem ou desenvolvem para enfrentar um problema de grande complexidade como a ampliação e melhoria da qualidade do ensino. Um Plano Estratégico executa-se através de diferentes programas e projectos que abordam aspectos ou dimensões desse problema de grande complexidade.

PLANO DE ESTUDO: Antes de se usar o conceito currículo, os sistemas educativos manejavam, principalmente, os documentos oficiais. Um desses documentos, era o Plano de Estudos, definia que matérias ou disciplinas a ensinar em cada ano, e quanto tempo se devia dedicar a cada uma delas. A soma dos Planos de Estudos para todos os anos de um mesmo nível do sistema educativo constituía o Plano de Estudos para esse nível, por exemplo, para o ensino secundário, os Planos de Estudo definiam, muito globalmente, o que e quando ensinar, mas nada explicitavam em relação ao porquê, para quê, onde nem o como ensinar ou avaliar.

PRODUTO INTERNO BRUTO: É o total do que produz uma economia nacional através das suas actividades agropecuárias, industriais e de prestação de serviços.

PROFESSOR POLIVALENTE: Esta expressão utiliza-se para designar os professores que têm formação e capacidade para atender todas as necessidades básicas de aprendizagem de um determinado grupo de alunos, tratando conteúdos provenientes de diferentes disciplinas académicas, tais como Língua Portuguesa, Matemática, Ciências Naturais, Ciências Sociais, Educação Artística e Educação Física.

RROGRAMA: Este termo é aplicado em diversos contextos. Um deles está associado a "programa de estudo" e programa de ensino. O outro refere-se ao conjunto de objectivos, produtos e actividades que se formulam, produzem e desenvolvem para resolver uma parte do problema que se encara através de um plano global ou estratégico.

PROGRAMA DE ESTUDO: Consiste, de forma detalhada, nos conteúdos que devem ser ensinados, isto é, o que ensinar em cada uma das matérias ou disciplinas e para cada uma das classes ou anos de escolaridade de um determinado sistema educativo.

PROJECTO: Este termo, também, tem muitos usos. Às vezes, utiliza-se para designar uma parte dos objectivos, produtos e actividades que integram um programa. Por exemplo, poderia planificar-se um programa de melhoria da qualidade da educação, de que o projecto de transformação curricular seria uma parte, uma vez que, para melhorar a qualidade da educação básica, é necessário, também, um projecto de formação inicial e de formação em exercício dos professores e outros, e outros que variam de país para país. Não se pode perder de vista que a definição de conceitos é sempre uma convenção entre as pessoas, e que nem sempre um termo é usado da mesma maneira em diferentes contextos. Às vezes, programa e projecto são utilizados como sinónimos e, outras vezes, o projecto é definido como conjunto maior do qual se formam vários programas.

RACIO PROFESSOR/ALUNOS: Conceito que estabelece a relação entre o professor e o número de alunos por ele orientados em cada turma, i.é., para quantos alunos está/ corresponde um professor.

REFORMA CURRICULAR: É o conjunto de políticas, estratégias e acções adoptadas com vista a operar mudanças qualitativas no Sistema Educativo.

RETENÇÃO DO SISTEMA EDUCATIVO: É um indicador da eficiência do sistema educativo: a percentagem de crianças de um determinado grupo, que começa, ao mesmo tempo, um nível do sistema educativo e que transita pelas diferentes classes sem abandonar a escola. Em vez do termo retenção utiliza-se, também, o termo permanência no sistema educativo.

SISTEMA DE AVALIAÇÃO: É a componente do processo do ensino aprendizagem que visa aferir em que medida os objectivos, competências básicas descritas nos currículas estão/foram alcançados. O sistema de avaliação, também, constitui um mecanismo de retroalimentação do processo de ensino aprendizagem.

TAXA BRUTA DE ADMISSÃO NO EP1: É a proporção entre o total de alunos que frequentam a 1ª classe pela primeira vez (novos ingressos) e a população com idade oficial para

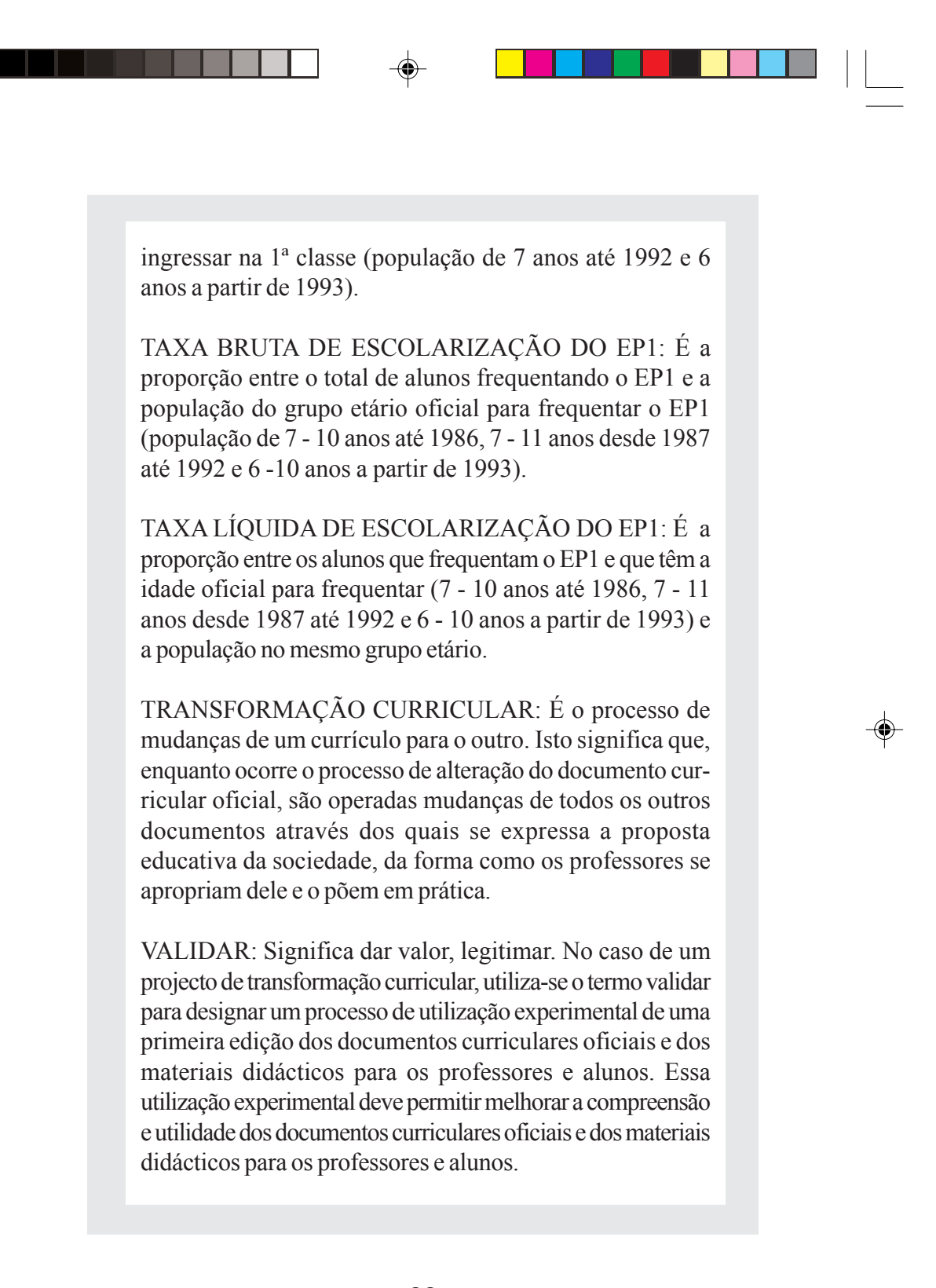

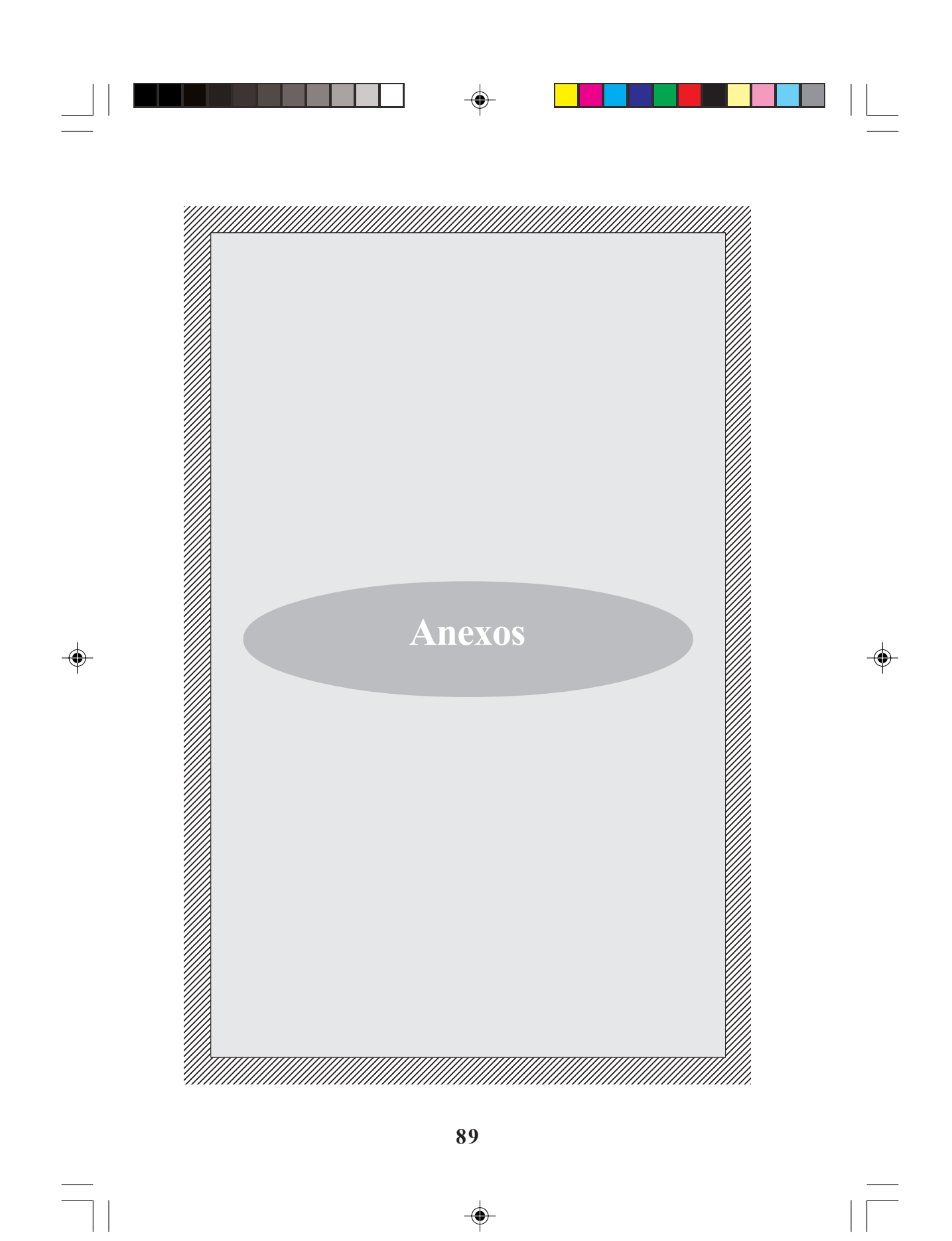

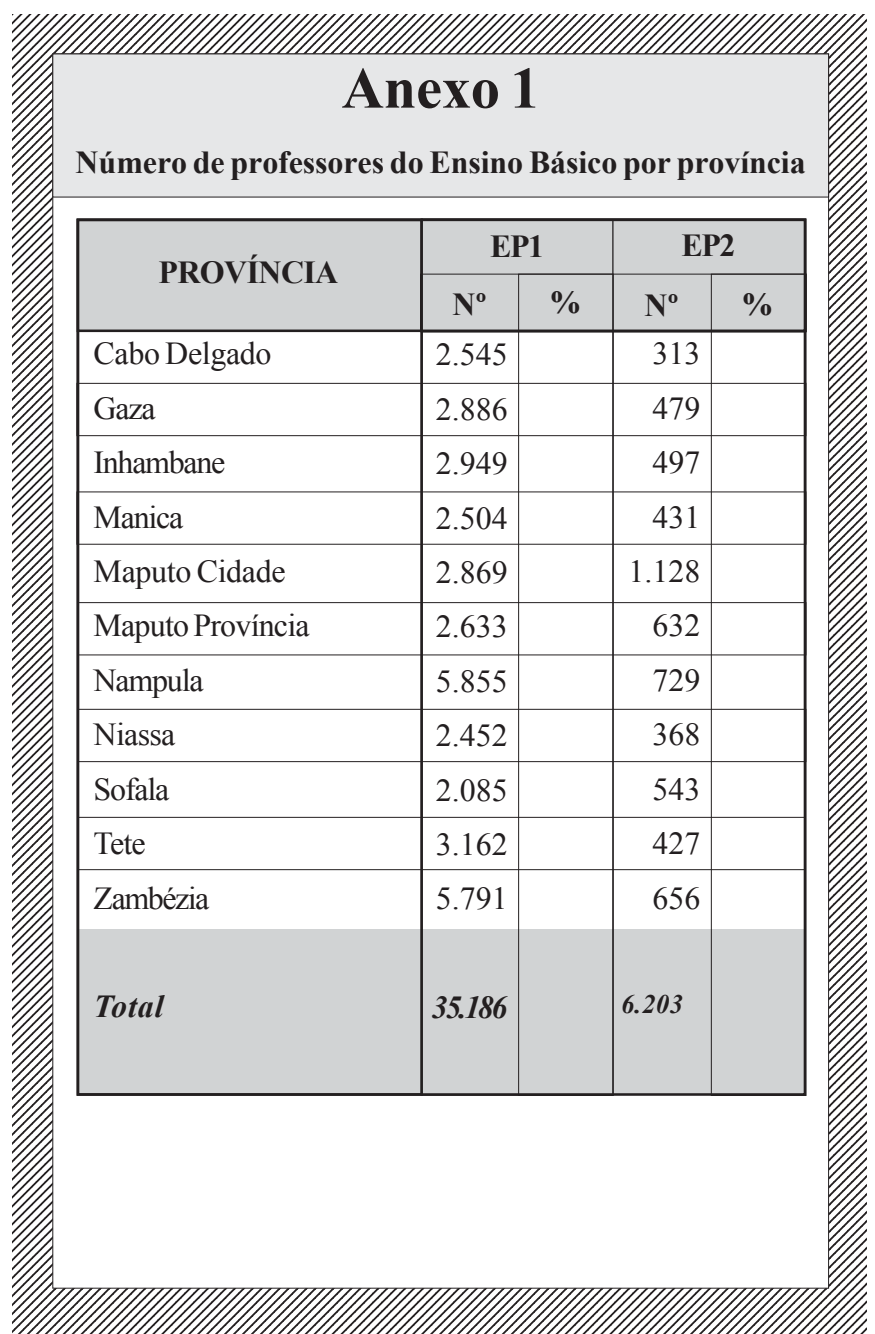

 $\Rightarrow$ 

 $\Box$ 

 $\blacksquare$ 

 $\Rightarrow$ 

 $\sqrt{\overline{\phantom{a}}\phantom{a}}$ 

 $\mathbf{r}$ 

 $\overline{\bigoplus}$ 

 $\frac{1}{\sqrt{2}}$ 

 $\Rightarrow$ 

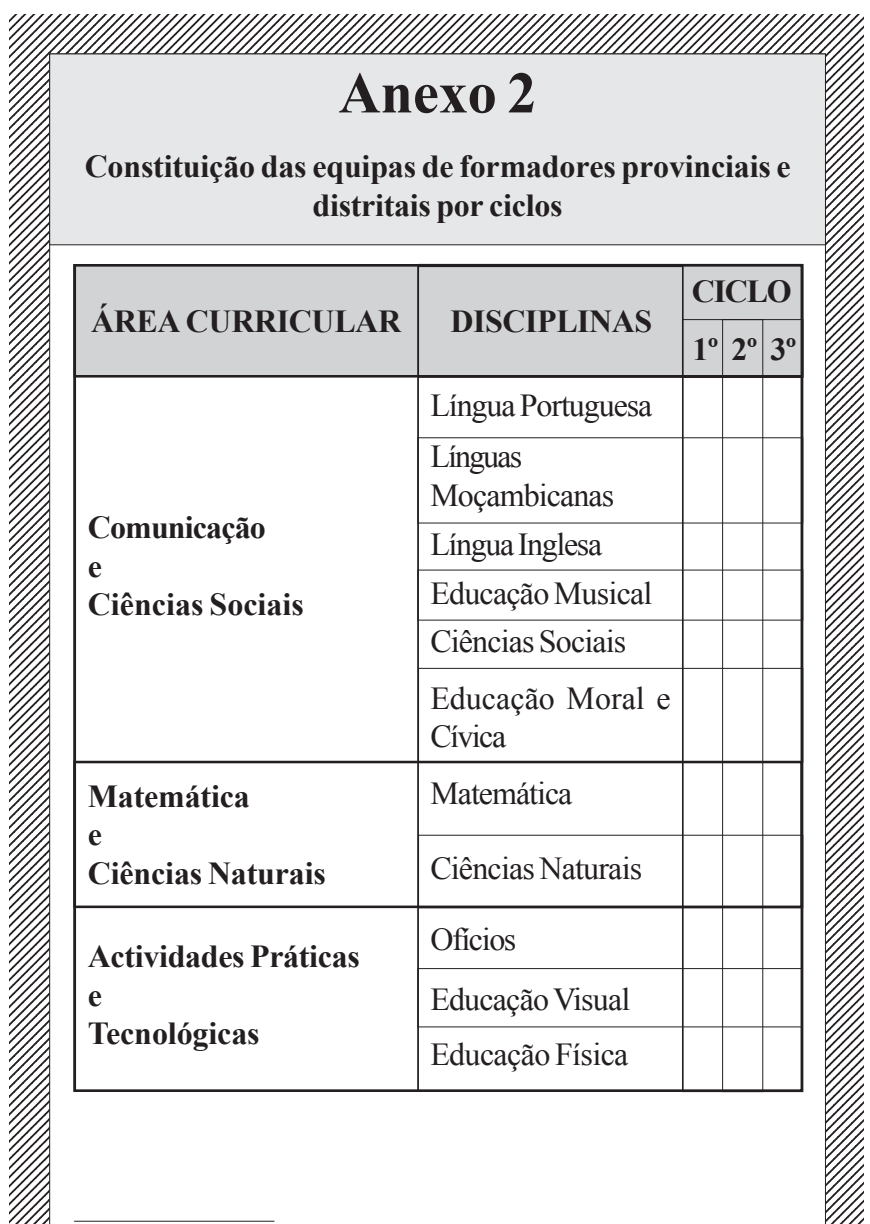

 $\color{red}\blacklozenge$ 

 $\overline{\phantom{a}}$ 

 $\Rightarrow$ 

 $\overline{\overline{\phantom{a}}\phantom{a}}$ 

 $\frac{1}{\sqrt{2}}$ 

 $\textcolor{black}{\textcircled{\ell}}$ 

 $\sqrt{1}$ 

 $\mathbb{Z}$ <sup>1</sup> Formadores distritais ou zonais são só para o EP1.

 $\color{red}\blacklozenge$ 

a ka ka ka katika ka katika katika ka katika ka katika ka katika ka katika ka katika ka katika ka katika ka ka<br>Katika ka katika ka katika ka katika ka katika ka katika ka katika ka katika ka katika ka katika ka katika ka

#### 1  $\mathbf{A}$  **nexe 3 Anexo 3**

 

**por província de la port** 

 1 1 

 <u> Hillingin market saman saman salah sahiji dari dari salah sahiji dari dari dari dari dalam dalam dalam dala</u> 1 

#### $\mathbb{Z}/\mathbb{Z}$  Características Gerais dos Programas  $\mathbb{Z}/\mathbb{Z}$

O Programa de cada disciplina é um documento que se 1 reveste de carácter de lei, sendo, por isso, de cumprimento obrigatório. É, no entanto, em simultâneo, um meio auxiliar para o professor, do ponto de vista de orientação ///  $\mathbb{Z}$  metodológica. 

Com efeito, o Programa de cada disciplina deve estar /// elaborado de tal maneira que, com base nele, sem qualquer tipo de ambiguidade, em termos dos objectivos, conteúdos, sua ligação com outras disciplinas, sequência, tempo lectivo disponível, orientação metodológica ou didáctica, etc., permita 3135678 que:

- o professor cumpra a sua nobre e delicada missão de *VII*  $\mathbb{Z}$  ensinar e educar;
- secutor as editoras ou as indústrias gráficas produzam os livros  $\mathscr{W}$  dos alunos e os manuais dos professores.

 1 1 1 1 

O Programa assume, pois, a direcção do processo de VI ensino-aprendizagem, tendo em conta a relativa /// autonomia do professor na condução deste processo,  $\mathbb{Z}$  bem como a política da liberalização da produção do VI 1234667890123456789012345678901234567890123456789012345678901234567890123456789012345678901234567890121345678 livro.

### $\mathbb{Z}/\mathbb{Z}$  Estrutura-Base dos Programas

Para efeitos de harmonização vertical da estrutura dos /// Programas das diferentes disciplinas, apresenta-se aqui uma proposta de estrutura-base para os novos Programas, ora em VI elaboração. Esta estrutura apresenta os requisitos essenciais à VI oganização dos Programas. Entretanto, alguns aspectos e/ou //// detalhes diferentes desta proposta poderão ser introduzidos alguns Programas, se a natureza específica da disciplina assim  $\mathscr{W}_{\lambda}$  o exigir.

 <u> Allin Allin Allin Allin Allin Allin Allin Allin Allin Allin Allin Allin Allin Allin Allin Allin Allin Allin </u> 

 

#### **ESTRUTURA-BASE DO PROGRAMA**

 

 

 1 

 

### $\mathbb{Z}/\mathbb{Z}$  | 1. Introdução sobre a disciplina

### $\mathbb{Z}/\mathbb{Z}$  2. Objectivos Gerais

- $\mathscr{W}_{\mathscr{A}}$   $\bullet$  do Ensino Básico
- $\mathscr{W}_{\ell}$  o Grau
- $\mathscr{W}$   $\bullet$  do Ciclo
- $\mathscr{W}\!\!\mathscr{W}\!\!\mathscr$

#### $\mathbb{Z}$  3. Metodologia Geral  $\mathbb{Z}$

#### $\mathscr{W}\!\!\!\!\!\!/$  4. Avaliação  $\mathscr{W}\!\!\!\!\!/\,$

#### $\mathscr{W}\!\!\!\!\!\!/$  5. Mapa Temático

- *VIII* contracted values of the contraction of the contraction of the contraction of the contraction of the contraction of the contraction of the contraction of the contraction of the contraction of the contraction of the
- $\mathscr{W}_{\lambda}$   $\bullet$  Objectivos Específicos
- $\mathscr{W}_{\mathscr{U}}$  conteúdos  $\mathscr{W}_{\mathscr{U}}$
- 1234567890123456789012345678901212345678901234567890123456789012123456789012345678901234567890121 1234567890123456789012345678901212345678901234567890123456789012123456789012345678901234567890121 Sugestões Metodológicas
- *VIII* competências Básicas entre a competências de Competitude de la competitude de la competitude de la competitude de la competitude de la competitude de la competitude de la competitude de la competitude de la competit
- *VIII* carga Horária

### **1. Introdução** 1. Introdução 1. Introdução 1. Introdução 1. Internacia 1. Internacia 1. Internacia 1. Internacia 1. Internacia 1. Internacia 1. Internacia 1. Internacia 1. Internacia 1. Internacia 1. Internacia 1. Interna

 $\mathbb{Z}$  Nesta Introdução, deve-se procurar explicar  $\mathbb{Z}$ 

- $\mathscr{W}$  os propósitos e o significado do Programa
- a filosofia que está por detrás da sua concepção de trata de 1998.

 <u> Hillingin yang berasala dalam kemanan dalam kemanan dalam kemanan dalam kemanan dalam kemanan dalam kemanan </u> 1 

 

 

 

 

 $\mathscr{W}$  · as principais alterações e a sua razão de ser 1

### $\mathbb{Z}$  2. Objectivos Gerais

 $\mathbb{Z}$  Neste item, devem-se definir Objectivos Gerais

- $\mathscr{W}_{\mathscr{A}}$   $\bullet$  do Ensino Básico
- $\mathscr{W}$   $\bullet$  do Grau
- $\mathscr{W}_{\lambda}$  do Ciclo
- $\mathscr{W}_{\Lambda}$   $\bullet$  da Classe

///// Na definição dos Objectivos Gerais da Disciplina, é mecessário ter em conta que se deve obedecer ao princípio de integração. É preciso que a Disciplina defina os Objectivos Gerais de modo a que concorram para a formação geral da personalidade da criança. Os Objectivos Gerais da disciplina ma educação básica são parte integrante dos Objectivos Gerais  $\mathbb{Z}$  do ensino nesta etapa.

6 Os Objectivos Gerais são definidos em termos de capacidades. As capacidades referem-se ao conjunto de  $\mathbb{Z}$  ambitos de desenvolvimento da personalidade (intelectual, /// motor, relação interpessoal e social). Num mesmo Objectivo Geral, integram-se capacidades de distintos âmbitos com a  $\mathbb{Z}$  intenção de destacar as relações entre si. 

A definição dos objectivos por classe/ciclo/grau é feita a partir de uma leitura transversal do conjunto dos objectivos 1

 $\mathbb{Z}$  específicos da classe/ciclo/grau. 

Wa definição dos objectivos por classe/ciclo/grau, deve-se obedecer a uma sequência lógica, ou seja, deve ser observada uma interligação dos objectivos, quando se passa de uma etapa para a outra. Estes objectivos deverão ser a base da avaliação  $\mathbb{Z}$  geral das respectivas etapas.

 <u> Allin Allin Allin Allin Allin Allin Allin Allin Allin Allin Allin Allin Allin Allin Allin Allin Allin Allin </u> 

### $\mathbb{Z}/\mathbb{Z}$  3. Metodologia Geral

 ///// Na Metodologia Geral, são seleccionadas as estratégias *V///* metodológicas nomeadamente 

 

- $\mathscr{W}$  os princípios metodológicos gerais
- $\mathscr{W}_{\ell\ell}$  os materiais auxiliares de ensino
- o tempo e o espaço (quanto tempo pode levar uma /// aprendizagem concreta, fora os tradicionais 45 minutos?  $\mathscr{W}$  Que outro espaço pode ser explorado para se ensinar,  $\mathscr{W}$ para além da sala de aula? Como agrupar os alunos ///  $\mathbb{Z}$  para uma melhor aprendizagem?)
- E preciso também definir claramente as principais /// direcções do processo de ensino-aprendizagem.

 

Wa definição das direcções, devem estar reflectidos os W princípios metodológicos que marcam a diferença (para o  $\mathbb{Z}$  melhor) com o processo anterior e conservar os princípios  $\mathbb{Z}$  metodológicos que se consideram adequados para os /// bijectivos propostos. Assim, recomendam-se os seguintes ////  $\mathbb{Z}$  princípios metodológicos:

- ensino baseado em habilidades ou competências;
- $\mathscr{W}$  aprendizagem centrada no aluno;
- $\mathscr{W}_{\ell\ell}$  construtivismo e aprendizagem reflexiva;

- $\mathscr{W}$  ensino em espiral;
- bordagem ou tratamento interdisciplinar dos conteúdos; ////

 <u> Hillingin yang berasala dalam kemanan dalam kemanan dalam kemanan dalam kemanan dalam kemanan dalam kemanan </u> 1 

- 1234567890123456789012345678901212345678901234567890123456789012123456789012345678901234567890121 1234567890123456789012345678901212345678901234567890123456789012123456789012345678901234567890121 1234567890123456789012345678901212345678901234567890123456789012123456789012345678901234567890121 abordagem integrada ou temática dos conteúdos;
- $\mathscr{W}_{\mathscr{A}}$   $\bullet$  ensino orientado para a actividade.

Deve-se também, sublinhe-se, dar uma maior ênfase às 1 inovações metodológicas a introduzir, inaltecendo as suas /// /////// vantagens pedagógicas, tendo em conta a nossa realidade  $\mathbb{Z}$  sociolinguística e cultural.

 

 

 1

#### $\mathscr{W}_{\mathbb{Z}}$  4. Avaliação

Abordam-se as estratégias e procedimentos de Avaliação, incluíndo os critérios de promoção semi-automática tendo em conta que a Avaliação faz parte do processo de ensino-aprendizagem. É o meio que nos permite verificar se os  $\mathbb{Z}$  sultados das actividades desenvolvidas pelos alunos correspondem aos objectivos definidos pelo programa. 

Wa organização destas actividades, deve ser reservado um W espaço à Avaliação de forma a acompanhar e medir o progesso ma aprendizagem, em quantidade e qualidade. Distinguem-se, essencialmente, dois tipos de Avaliação: a formativa e a 1234567890123456789012345678901212345678901234567890123456789012123456789012345678901234567890121 *sumativa*. 

A Avaliação formativa consiste em verificar, numa unidade de ensino ou actividade de aprendizagem, em que medida o aluno domina as dificuldades do trabalho que deve realizar (exercícios, problemas a resolver, as respostas às provas / escritas, orais, etc.). E *formativa*, porque serve para guiar a  $\mathbb{Z}$  acção do professor para remediar as fraquezas ou fracassos /// apresentados pelos alunos no decurso da aprendizagem, e as \///

 $1111$  $1111$ questões colocadas aos alunos relacionam-se directamente com  $11111$   $\pm$   $1111$  $\mathbb{Z}$  um objectivo específico de aprendizagem.

1234567890123456789012345678901212345678901234567890123456789012123456789012345678901234567890121 <u> Allin Allin Allin Allin Allin Allin Allin Allin Allin Allin Allin Allin Allin Allin Allin Allin Allin Allin </u>  $1111$ 

A Avaliação sumativa efectua-se, geralmente, para se fazer 1234567890123456789012345678901212345678901234567890123456789012123456789012345678901234567890121 um balanço de uma parte significativa de um programa de estudo, 1234567890123456789012345678901212345678901234567890123456789012123456789012345678901234567890121 de um semestre ou de um ano. Realiza-se através de exames, de  $1111$ perguntas sobre o conjunto de um curso e apresenta um carácter  $1111$ oficial dando lugar às classificações, às notas, que são comunicadas  $1111$  $\mathbb{Z}$  aos pais ou servem para a certidão de estudos. 1234567890123456789012345678901212345678901234567890123456789012123456789012345678901234567890121

A avaliação deve estar prevista na elaboração dos /// programas escolares como parte indissociável do processo  $1111$ de ensino-aprendizagem, devendo ser objecto de sugestões 1234567890123456789012345678901212345678901234567890123456789012123456789012345678901234567890121  $\mathbb{Z}$  para os professores.  $123151$ 

No âmbito da avaliação, deverão ser considerados tanto a  $1111$ aprendizagem dos alunos, como a prática docente e uma  $1111$ relação desta com os objectivos. De uma perspectiva mais VI 1234567890123456789012345678901212345678901234567890123456789012123456789012345678901234567890121 descentralizada, o Programa pode conter os critérios para a /// 1234567890123456789012345678901212345678901234567890123456789012123456789012345678901234567890121 1234567890123456789012345678901212345678901234567890123456789012123456789012345678901234567890121  $\mathbb{Z}/\mathbb{Z}$  Avaliação dos ciclos.

 $1111$ 

As bases sobre a Avaliação corrente teriam que aprarecer  $1231$ mais elaboradas consensualmente com os professores em  $1231$ documento particular relativo à Avaliação. Os critérios da  $1111$ ///// Avaliação dos ciclos podem ser baseados nas competências 1234567890123456789012345678901212345678901234567890123456789012123456789012345678901234567890121  $\mathbb{Z}$  mais gerais definidas para o ciclo na disciplina. É preciso que  $\mathbb{Z}$ 1234567890123456789012345678901212345678901234567890123456789012123456789012345678901234567890121 estes critérios assegurem a Avaliação dos alunos, do processo de ensino-aprendizagem e do professor. Numa fase experimental de implementação do Programa, os próprios Objectivos 1234567890123456789012345678901212345678901234567890123456789012123456789012345678901234567890121 Gerais são julgados em função dos resultados dos alunos e da  $\mathbb{Z}/\mathbb{Z}$  Avaliação do processo.

Para assegurar a fiabilidade da Avaliação, é necessário que VI 1234567890123456789012345678901212345678901234567890123456789012123456789012345678901234567890121 se usem variados instrumentos de Avaliação para avaliar as VI  $1231$ diferentes capacidades e habilidades e fornecer uma informação concreta sobre o que se pretende avaliar. É também

 1 necessário assegurar que os instrumentos de Avaliação sejam  $\mathbb{Z}$  de alta validade e fiabilidade. 

 

 1 

 

 

 

 

 <u> Hillingin market saman saman salah sahiji dari dari salah sahiji dari dari dari dari dalam dalam dalam dala</u>

#### $\mathbb{Z}/\mathbb{Z}$  5. Mapa Temático

### **Example 3** Unidade Temática/Tema

Para os efeitos deste Programa, adoptam-se os termos Unidade Temática ou Tema para designar o conjunto de unidades temáticas constituídas por um ou mais temas. Deste modo, em cada Unidade Temática ou Tema apresentamos os assuntos principais a serem abordados  $\mathbb{Z}$  em cada disciplina curricular.

#### $\mathscr{W}_{\ell\ell}$  • Objectivos Específicos

 $\mathcal{W}$  Os Objectivos Específicos definem produtos específicos  $\mathcal{W}$  do processo de ensino-aprendizagem, que podem /// denotar um conhecimento pontual, uma habilidade e ainda, nalguns casos, uma competência específica.

São componentes dos objectivos de formação e /// exprimem-se em termos de acção concreta em situações (///  $\mathscr{W}$  educativas organizadas no contexto dos programas de  $\mathscr{W}$  ensino. Estão directamente ligados aos resultados da aprendizagem pela qual o aluno aprende a dominar um conhecimento, uma competência ou a desenvolver uma atitude, são específicos duma disciplina ou de um domínio  $1/3$  de estudo. 

### $\mathscr{W}_{\ell}$  conteúdos  $\mathscr{W}_{\ell}$

 $\mathbb{Z}$  É a informação que deve ser produzida ou transmitida  $\mathbb{Z}$  no processo de ensino-aprendizagem. Tal informação  $\mathscr{W}$  pode ser um meio para alcançar determinado(s)  $\mathscr{W}$   $1111$  $\mathscr{W}_{\mathscr{A}}$  objectivo(s) ou um fim em si. Uma vez definidos os  $\mathscr{W}_{\mathscr{A}}$ Objectivos Específicos, tem que se decidir o que é //// preciso ensinar para os atingir, tendo em conta os /// conceitos básicos do currículo: o "QUÊ", o "Quanto" e (*m*) o "Quando", isto é, os conteúdos, as suas proporções e  $\mathscr{W}_{\ell\ell}$  os momentos em que serão ensinados.

 <u> Allin Allin Allin Allin Allin Allin Allin Allin Allin Allin Allin Allin Allin Allin Allin Allin Allin Allin </u> 

 

As fontes dos conteúdos são os materiais intelectuais /// de origem social, cultural e científica, as experiências do //// passado e do presente, as conceptualizações /// acumuladas pela história da humanidade, em constante  $\mathbb{Z}/\mathbb{Z}$  renovação e extensão. 

 

#### <u> Sugestões Metodológicas</u>

Conjunto de procedimentos metodológicos a que o pro- ressor poderá recorrer na sala de aula com vista a atingir um melhor desempenho das suas funções, o que se pode //// traduzir tanto pelo uso adequado dos meios auxiliares de ensino, variação das actividades, como pelo /// cumprimento, com êxito, dos objectivos de ///  $\mathscr{W}$  aprendizagem visados.

As Sugestões metodológicas não assumem, mecessariamente, um carácter obrigatório, ou de lei,

 

 $\mathbb{Z}$  como o cumprimento das directrizes do Programa. O  $\mathbb{Z}$  seu propósito é estimular a criatividade do professor,  $\mathbb{Z}$  de modo a permitir que o processo de ensino- aprendizagem seja activo, dinâmico, diversificado e ////  $\mathscr{W}_{\lambda}$  cativante. 1

 <u> Hillingin market saman saman salah sahiji dari dari salah sahiji dari dari dari dari dalam dalam dalam dala</u> 1 

 1 1 

 

 

 

 

 1 1 1 1 

### Competências Básicas

Capacidade ou preparação para uma tarefa concreta,  $\mathbb{Z}$ i.é., no final de cada aula ou duma unidade temática, o aluno deve ser capaz de revelar novos estágios do saber, do saber ser, estar e fazer, como resultado do ///  $\mathbb{Z}$  processo ensino-aprendizagem (ex: demonstrar como  $\mathbb{Z}$  se filtra a água, ou explicar como a água se torna potável  $\mathbb{Z}$   $\mathscr{W}_{\mathbb{A}}$  pela fervura). 

#### $\mathbb{Z}$   $\blacksquare$   $\blacksquare$   $\$

Estimativa de tempo que vai ser necessário para a /// realização das actividades da aula, tema ou unidade didáctica. A distribuição da carga horária dependerá da extensão, profundidade e complexidade dos /// **Example 3** conteúdos curriculares.

Na definição da Carga Horária, deve-se ter em conta in tempo estabelecido no Plano de Estudos e nos  $\mathbb{Z}$  calendários escolar e geral.

### $\mathbb{Z}$  Glossário  $\mathbb{Z}$

No Glossário, pretende-se que cada Disciplina apresente,  $\mathbb{Z}$  de forma clara, os conceitos de termos específicos com que  $\mathbb{Z}$ irá operar no seu Programa particular. A seguir, apresentam- 1 se os conceitos de alguns termos de âmbito mais geral. 

 

 <u> Allin Allin Allin Allin Allin Allin Allin Allin Allin Allin Allin Allin Allin Allin Allin Allin Allin Allin </u> 

 

#### $\mathbb{Z}/\mathbb{Z}$  Habilidade/Capacidade  $\mathbb{Z}/\mathbb{Z}$

Faculdade de realizar um acto. A habilidade pode ser inata ou resultante da prática. A habilidade significa que um acto pode ser realizado imediatamente, ao passo que a aptidão //// implica que será necessário treino ou educação antes da realização de um acto num momento futuro. A capacidade, frequentemente usada como sinónimo de habilidade, significa em geral uma habilidade que pode ser desenvolvida, no fu-turo, apenas em condições satisfatórias de treino. A habilidade (/// pode ser cognitiva (ex: memorizar) ou físico-motora (ex: pintar).  $\mathbb{Z}$ 

 

#### $\mathbb{Z}/\mathbb{Z}$  Habilidades (talentos básicos) and the set of  $\mathbb{Z}/\mathbb{Z}$

Termo usado para referir os fundamentos da leitura, escrita (escuta, fala) e aritmética cujo domínio é necessário para atingir  $\mathbb{Z}$  normalmente níveis superiores.

 1 

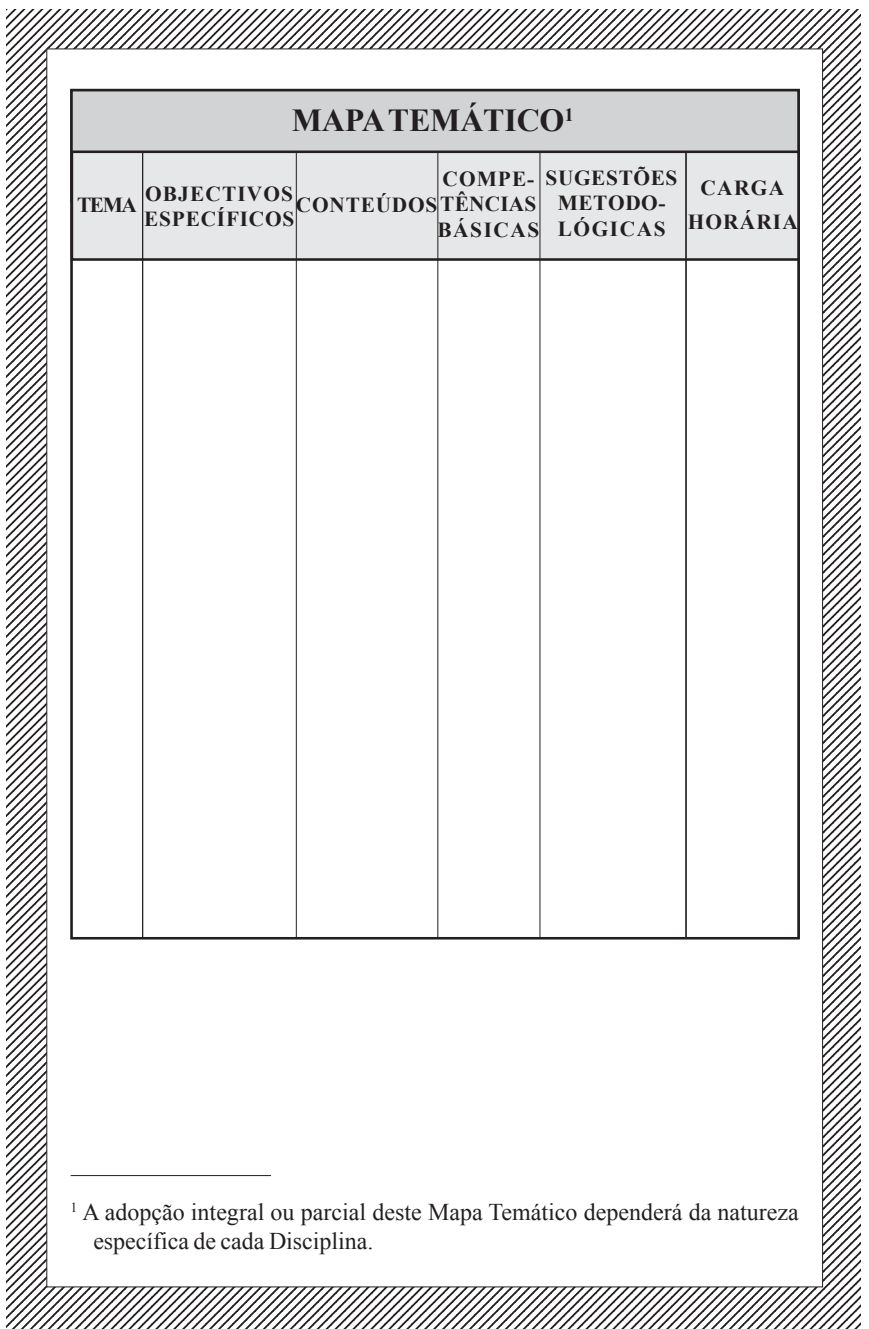

 $\bigoplus$ 

 $\Box$ 

◈

 $\begin{array}{|c|c|} \hline \quad \quad & \quad \quad & \quad \quad \\ \hline \quad \quad & \quad \quad & \quad \quad \\ \hline \end{array}$ 

 $\begin{array}{c|c} \hline \quad \quad & \quad \quad & \quad \quad \\ \hline \quad \quad & \quad \quad & \quad \quad \\ \hline \end{array}$ 

 $\bigoplus$ 

 $\frac{1}{\sqrt{2}}$ 

**103**

 $\color{black} \bm{\diamond}$ 

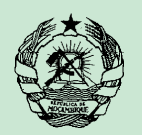

 $\bigoplus$ 

**REPÚBLICA DE MOÇAMBIQUE MINISTÉRIO DA EDUCAÇÃO E CULTURA INSTITUTO NACIONAL DO DESENVOLVIMENTO DA EDUCAÇÃO**

# **PLANO CURRICULAR DO ENSINO BÁSICO**

◈

◈

**OBJECTIVOS, POLÍTICA, ESTRUTURA, PLANO DE ESTUDOS E ESTRATÉGIAS DE IMPLEMENTAÇÃO**

> **Maputo Outubro, 2003**

> > $\bigcirc$

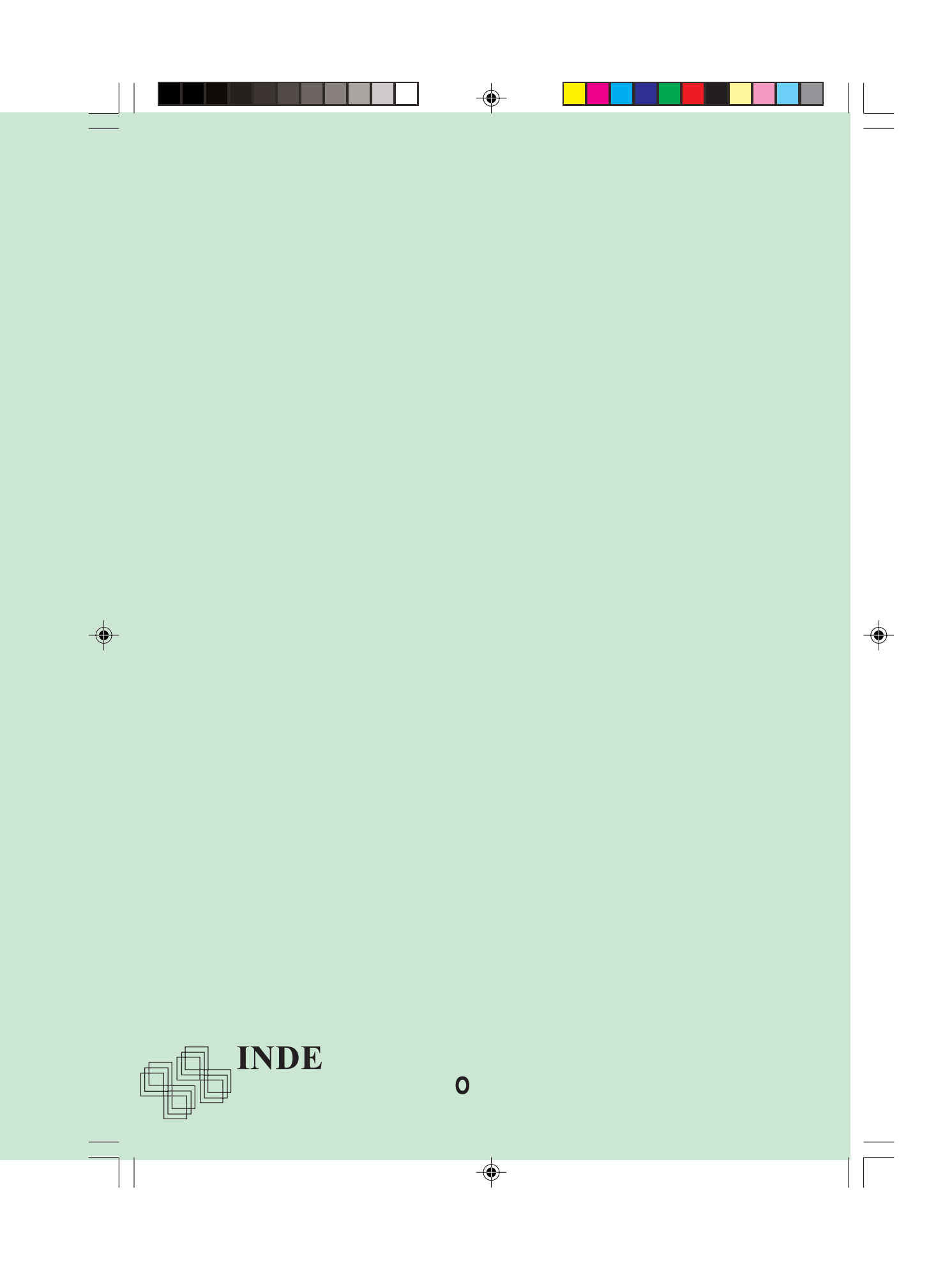